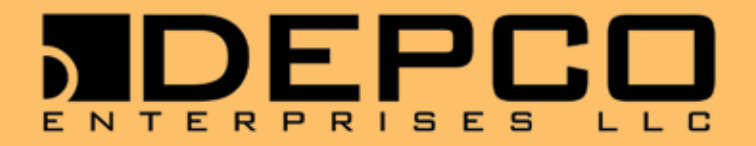

# **Career Explorations STEM**

**STEM Education Products for:** 

6-12 Grades

**Higher Education** 

**Workforce Training** 

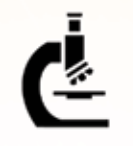

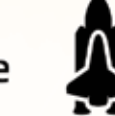

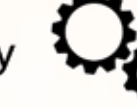

 $\mathbf{C}$  science  $\mathbf{\Omega}$  technology  $\mathbf{C}$  engineering

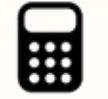

math

## Table of Contents

### Table of Contents

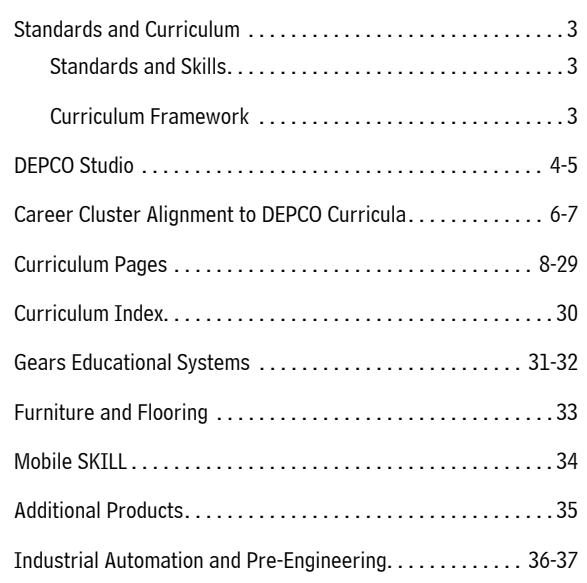

### Computer Specifications

## Minimum System Requirements:

1 GHZ or Faster x86 or 64-bit Processor with SSE2 Instruction Set, 1 GB RAM, CD-ROM Drive, 10 GB of Free Hard Disk Space, 4 MB Video Card, Sound Card with 3.5mm Headphone Jack, 2-USB Ports, Monitor Port, Mouse, 100 Base-T Ethernet Network Port or WiFi, Windows® 10 32-bit (some software requires the use of a DVD-ROM drive), Google Chrome or Microsoft Edge.

### Recommended System Requirements for Advanced Software:

Intel i7 or AMD 64-bit Processor with SSE2 Instruction Set, 16 GB or more RAM, 40 GB of Free Hard Disk Space, 512 MB Video Card, Sound Card with 3.5mm Headphone Jack, Speakers, 2-USB Ports, Monitor Port, Mouse, 100 Base-T Ethernet Network Port or WiFi, Windows® 11, 64-bit Operating System, Google Chrome version 107 or Microsoft Edge version 107, and DVD Writer.

## DEPCO Products

## Blended Learning Units

Interactive learning units for middle schools and high schools that are flexible enough to use in either an instructor-led or student-driven learning environment with the combination of online content delivery and hands-on projects.

## STEM and Career Explorations

Career Concepts and Career Experiences: Interactive learning labs and curriculum for middle schools and high schools focused on STEM and career pathway exploration.

## Family and Consumer Sciences

Ready 4 Life: Interactive learning labs and curriculum for middle schools and high schools focused on family and consumer related disciplines.

## Health Science Education

Health Science Foundations: Online courseware that addresses the National Health Care Skill Standards by the National Consortium for Health Science Education.

Health Science Careers and Pathways: Interactive curriculum developed to address the National Health Care Skill Standards for high schools and post-secondary schools as well as the States' Career Clusters Initiative.

## Industrial Automation and Pre-Engineering

IAP: Training units for high school and post-secondary consisting of a skills-based and hands-on, interactive learning system that promotes STEM learning. This program trains tomorrow's engineers with industrial standard equipment and software.

## Gears Educational Systems

Trebuchet, Engineering Products, Mobile Robotics Kits, Sensors, Electronic Programming Solutions, and Much More!

## DEPCO Studio™ and Professional Development

Online Classroom LMS and Content Delivery System. DEPCO offers CTE credits as well as equipment and software training.

Due to continuously updating our products, items shown may differ from those actually received and content is subject to change without notice.

## Standards & Curriculum

## Focusing on What Is Important

## Standards & Competencies

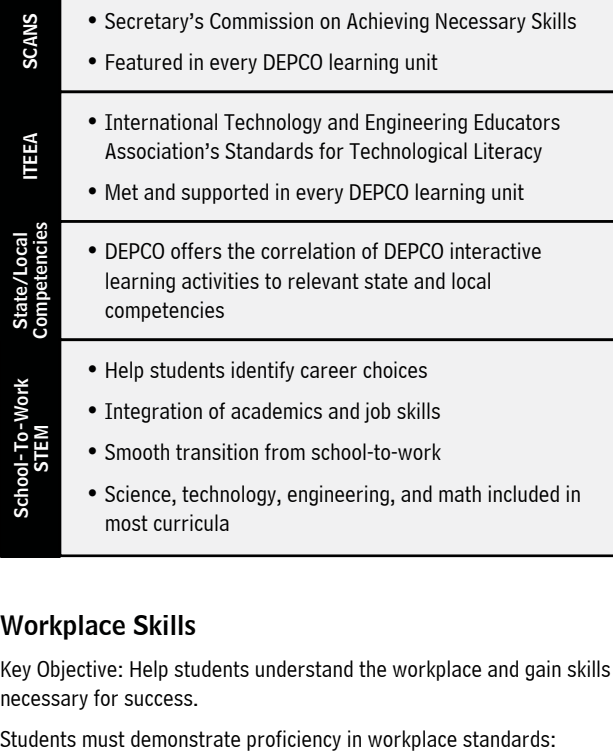

## Workplace Skills

Key Objective: Help students understand the workplace and gain skills necessary for success.

- Effective oral, written, and listening communication skills
- Computation skills and data analysis techniques
- Critical and creative thinking
- Work in team settings
- Marketable skills
- Illustration of how social, organizational, and technological systems function
- Technological literacy for productivity
- Resource management skills

## Life Skills

- Reading
- Arithmetic/mathematics
- Writing
- Listening
- Acquiring and evaluating information
- Organizing and maintaining information
- Interpreting and communicating information
- Using computers to process information
- Selecting technology
- Applying technology to tasks

## Social/Soft Skills

- Participating on teams
- Teaching others new skills
- Servicing clients/customers
- Exercising leadership
- Negotiating
- Working with diversity
- Responsibility
- Sociability
- Maintaining and troubleshooting equipment
	- Time
	- Money
	- Material and facilities
	- Human resources
	- Understanding complex interrelationships
	- Understanding systems
	- Monitoring and correcting performance
	- Improving or designing systems
	- Self-management
	- Integrity/honesty
	- Creative thinking
	- Problem-solving and decisionmaking skills
	- Understanding how to learn
	- Reasoning

These skills are most effectively learned in self-directed, hands-on activities.

## Curriculum Framework

### Integrated Quality

- Reinforce key academic skills
- Address multiple learning
- Allow for authentic assessment

### Daily Hands-On Activities

- Self-directed curriculum with multimodal activities
- Real-world challenges
- Cooperative learning
- Bonus activities

## Knowledge Testing

- Pre-Tests, Post-Tests, and Activity Review Questions
- Crossword puzzles and vocabulary matching

### Instructor Support

- Daily lesson plan
- Easy installation
- Quick access to troubleshooting and technical support

3

D.

- Answer keys
- Instructor training
- Student profiles

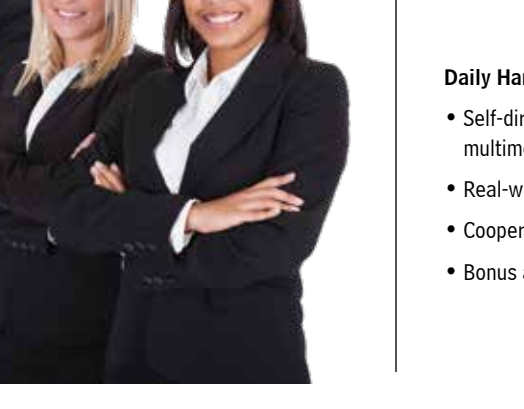

- -
	- styles
- 

## DEPCO Studio

## What is DEPCO Studio<sup>™</sup>?

DEPCO Studio is an all-encompassing, online education tool that delivers enriched media content and assessments. DEPCO Studio also aids instructors with lab management needs, such as scheduling, test creation, curriculum creation, and record keeping and reporting.

DEPCO Studio delivers all of DEPCO's curriculum, and it can also deliver customized content and new courses created by instructors.

## Minimum Specifications

### PC, iOS, and Android Browsers:

Google Chrome, Mozilla Firefox, Safari, Microsoft Edge, or Opera

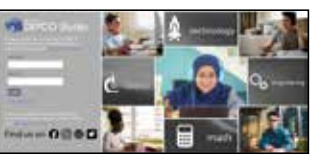

### Bandwidth Usage:

Minimum of 1 MB/sec, recommend at least 3 MB/sec

## Windows PC:

Intel Pentium 4 2.33 GHz, AMD Athlon™ 64 2800+ processor (or equivalent); 512 MB RAM

### Mac:

PowerPC G5 1.8 GHz; Intel Core Duo 1.33 GHz or faster; 256 MB RAM

### Linux:

Intel Pentium 4 2.33 GHz, AMD Athlon™ 64 2800+ processor (or equivalent); 512 MB RAM

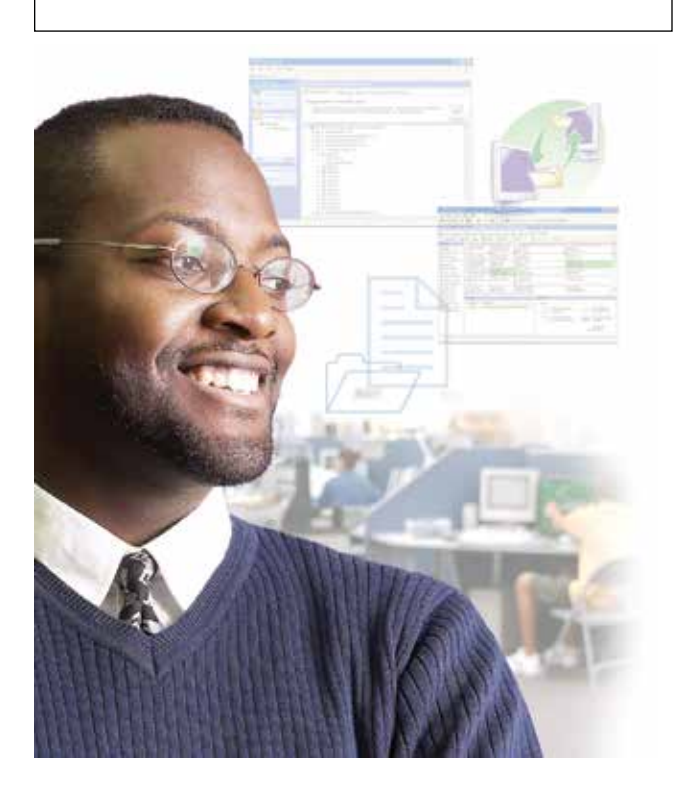

## Managing a Lab

Scheduling, grading, and communicating with students is no longer a complicated process. DEPCO Studio assists instructors by simplifying the classroom management experience. Creating a student, class, or course is accomplished with only a few clicks of the mouse. Sending a message to a student or class and announcing new curriculum schedules can easily be accomplished using DEPCO Studio.

## Features

### Member Information: Reports:

- Create/Modify instructors and learners includes:
- Personal information
- Contacts
- Comments

## Scheduling:

- Automatic scheduler handles scheduling conflicts and student groupings
- Simple click and drag assigning

Communication:

for instructors

screen

• Welcome announcement

• Built-in messaging system • DEPCO announcement screen

• Student schedule highlighting for quick reference

- Grade report options includes:
- Class summary grades
- Student detail grades
- Student summary grades

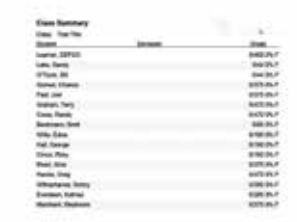

- Schedule Report options includes:
- Class schedule by rotation
- Individual student schedule
- Competency and standards correlations

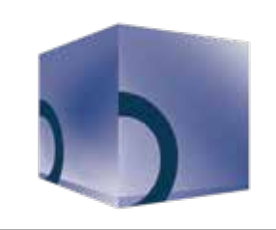

## Content Delivery & Curriculum Building

DEPCO Studio incorporates many instructor friendly features that allow students to learn what instructors want emphasized. DEPCO Studio enables instructors to modify current DEPCO curriculum or create their own curriculum for students to view. Instructors completely control the content, tests, and grading scale in DEPCO Studio.

The content delivery system tracks students' progress and logins while guiding them through multimedia curriculum. Instructors can also attach documents, such as manuals and supporting files, to the curriculum for the students to view and download. Because DEPCO Studio is an online platform, multiple students can log in to view the same curriculum independently or simultaneously, and their progress is still tracked.

### Features

### Test Development:

- Student tests are delivered electronically, graded, and recorded automatically
- Four different test question types:
- Multiple choice
- True/False
- Short answer
- Essay
- Randomized questions and answers

## **Curriculum** Development:

- Modify DEPCO curriculum
- Upload audio, video, graphics, and text
- Create a variety of examinations
- Preview curriculum
- View available modules
- Add/Remove curriculum in classes

### Student Portfolio:

- Student grade viewer allows students to track their own progress
- Student profile editor allows students to enter and update personal information

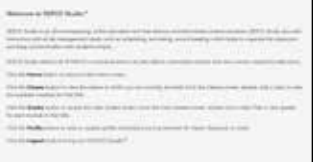

## Content Delivery:

- View seamless multimedia curriculum
- Multiple student login
- Track students' progress with linear tracking
- Take tests with individual logins
- Attach workbooks and support materials
- View grades with secured logins

## DEPCO Studio Media Player™: Interactive Learning

### Interactive Curriculum

- Effective, hybrid multimedia curriculum delivery system
- Uses computers and DEPCO Student Workbooks
- Digital videos, animations, and narrated text
- Database-driven, allowing immediate content updates

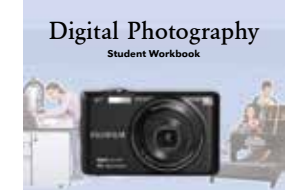

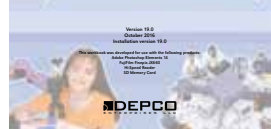

### **The Student Workbook**

- Concise, hands-on procedures
- Illustrations, screen captures, and photographs
- Available via PDF
- Open access to print copies of guide

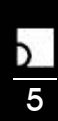

## Career Cluster Alignment to DEPCO Curricula

Career Clusters provide organized instruction and student experiences based on sixteen broad categories that encompass virtually all occupations from entry to professional levels. The sixteen clusters are:

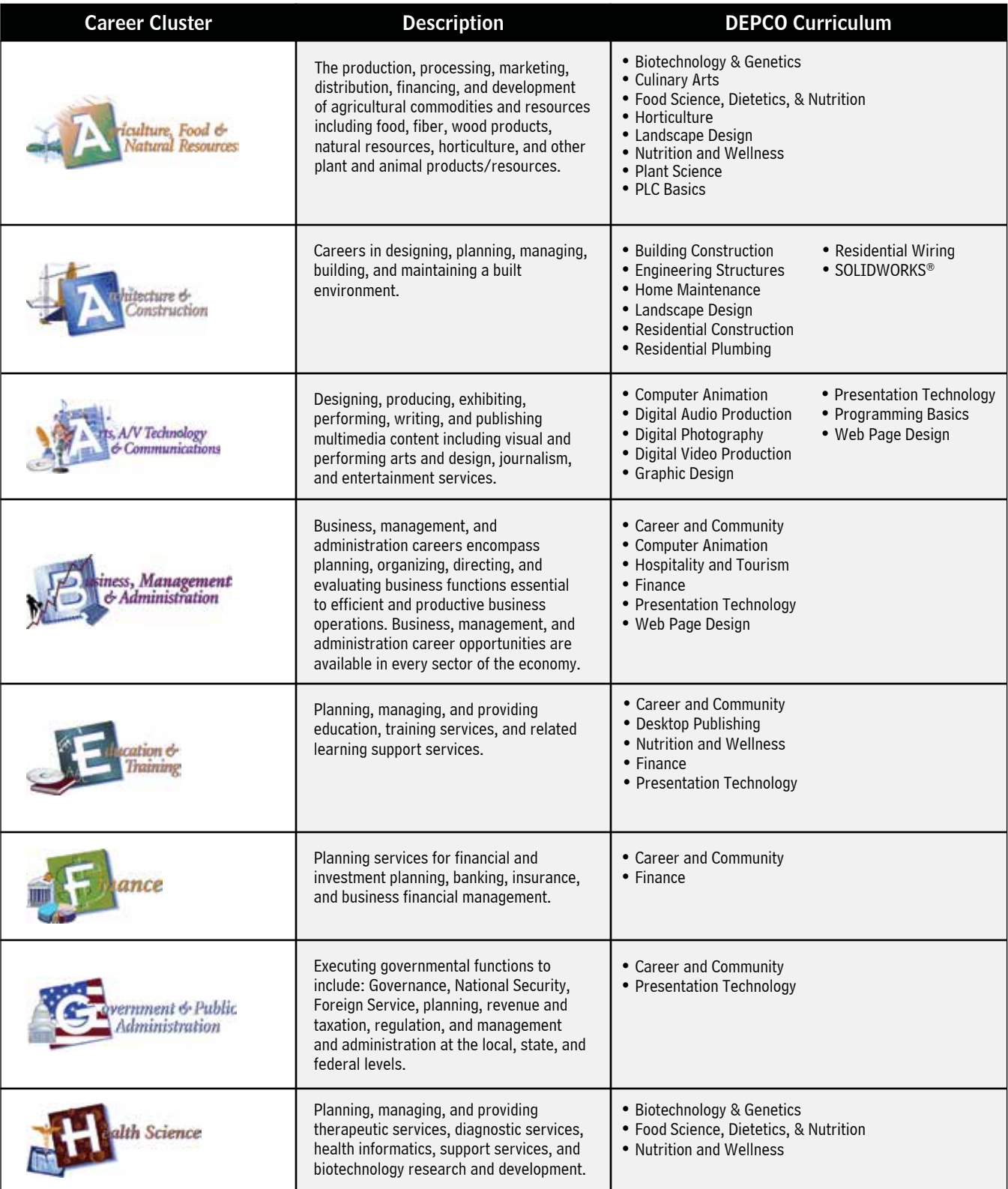

## Career Cluster Alignment to DEPCO Curricula

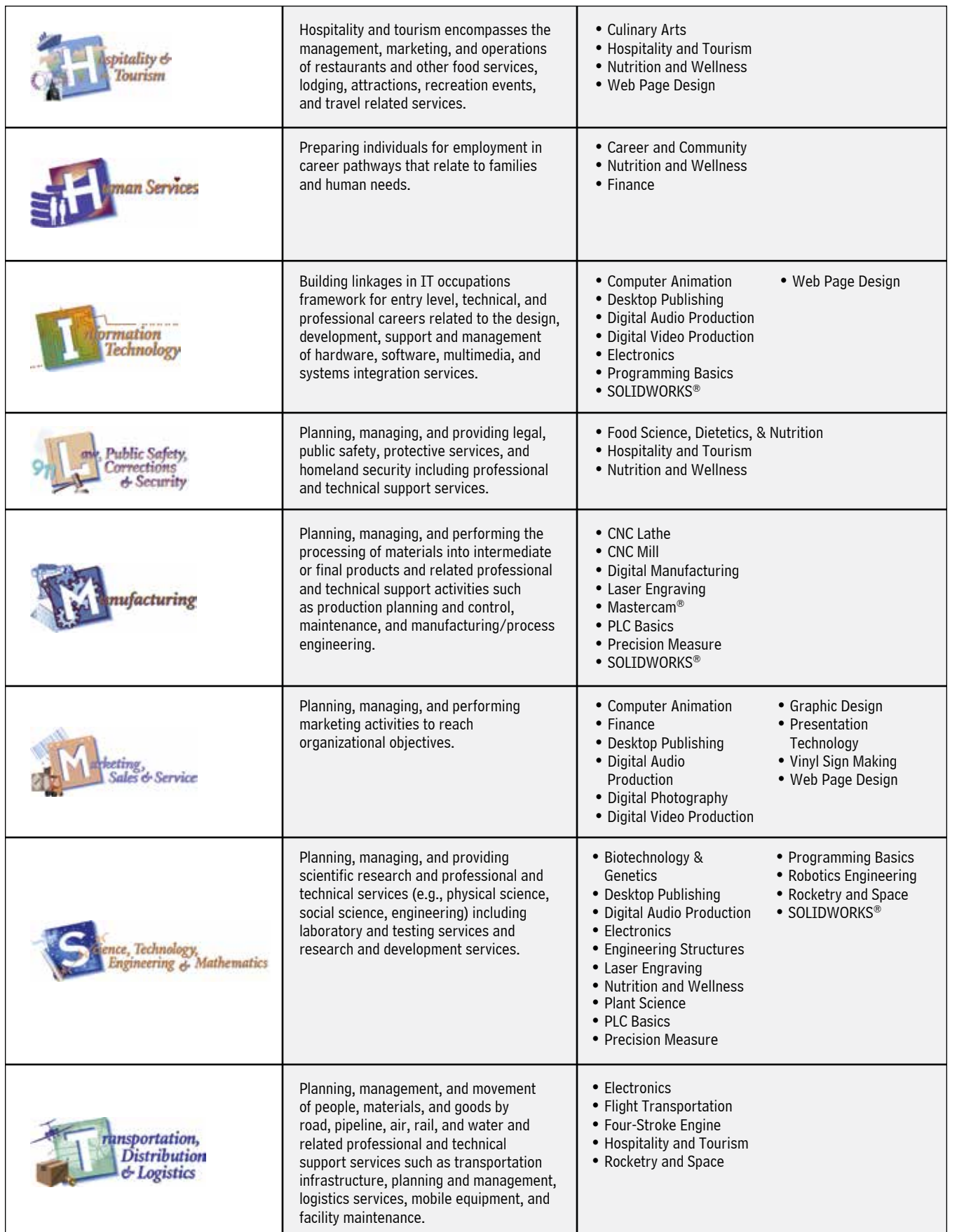

## Articulated Robotics **MP3185**

## Activity Titles

- 1. Introduction
- 2. Start-up and Manual Control
- 3. Soldering
- 4. Positions
- 5. Coordinates
- 6. Programming
- 7. Edit a Program
- 8. Programming Speed and Pauses
- 9. Program for the Mousetrap
- 10. Post-Test and Wrap-Up
- 11. Bonus Activities
- 12. Challenge
- 13. Open-Ended Challenge
- 14. Careers
- 

### Skills

- Apply math and measurement to robotics.
- Develop flow charts to describe a program.
- Manually control a robotic arm.
- Program a robot to solve problems.
- Troubleshoot robot programs.

### Knowledge

- Types of robots.
- Current uses and advantages of robots.
- Major components of a robotic system.
- History of robots.

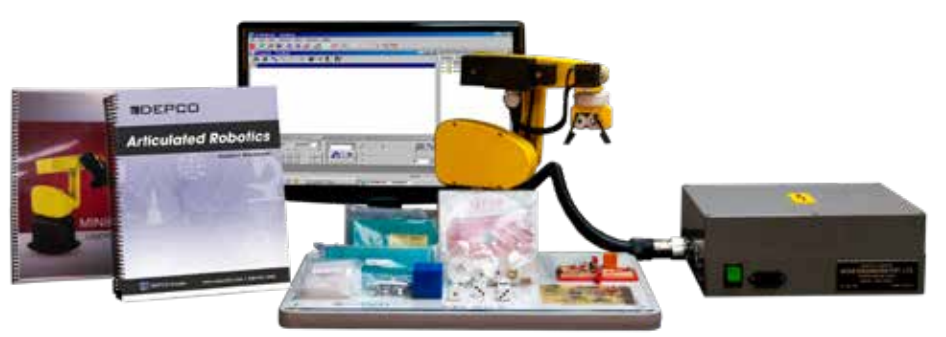

## 15. Internet **DEPCO Module Includes:**

Student Workbook, Instructor's Manual, Installation CD, 5 Axis Articulated Robot, Robot Controller and Computer Interface, DEPCO Robot Mounting Board, DEPCO Robot Activity Kit, Robotics Control Software, Ruler, Headphones (2)

Computer and supplies are required and sold separately.

## Biotechnology & Genetics MP0202

### Activity Titles

- 1. Introduction
- 2. The Scientific Method
- 3. Fermentation
- 4. Enzymes
- 5. Blood-Typing
- 6. Genetics
- 7. The Microscope
- 8. DNA Extraction
- 9. Advanced Biotech
- 10. Post-Test and Wrap-Up
- 11. Bonus Activities
- 12. Challenge
- 13. Open-Ended Challenge
- 14. Careers
- 15. Internet

8

### Skills

- Prepare microscope slides and set up and use a compound microscope.
- Run chromatography strips for chemical identification.
- Interpret outcomes of experiments through reasoning.

## Knowledge

- Ethical issues in biotechnology.
- The role of DNA in genetics.
- How enzymes act as catalysts.
- Blood types and blood typing techniques.
- Principles and uses of hydroponics.
- Chemical reactions associated with fermentation.

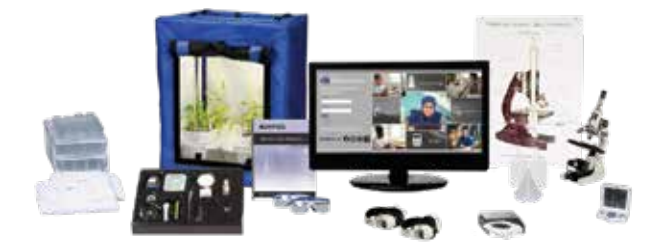

## DEPCO Module Includes:

Student Workbook, Instructor's Manual, Installation CD, Microscope, Electronic Scale, Electronic Timer, Beaker Warmer, 25 ml Graduated Cylinder, 100 ml Graduated Cylinder, 150 ml Beaker, Plant Light House, Scoop, Tweezers, Prepared Slides, Ruler, Scissors, Thermometer, Funnel, Wash Bottle (2), Vial (50), Test Tube Rack, Storage Tray (2), Safety Glasses (2), Lab Coat (2), Microscope Poster, Headphones (2), Biotech and Genetics Supply Kit for 24 Students

Computer and supplies are required and sold separately.

## TM9600 Building Construction

### Activity Titles

- 1. Introduction
- 2. Side Wall Framing
- 3. Back Wall Framing with Sheathing
- 4. Window Wall Framing with Sheathing
- 5. Door Wall Framing with Sheathing
- 6. Assemble Walls and Attach to Slab
- 7. Setting the Trusses
- 8. Attaching Soffits and Sub-fascia Boards
- 9. Roof Sheathing
- 10. Post-Test and Wrap-Up
- 11. Bonus Activities
- 12. Challenge
- 13. Open-Ended Challenge
- 14. Careers
- 15. Internet

Contact DEPCO for more information.

## Activity Titles

- 1. Introduction
- 2. Job Search Process
- 3. The Résumé
- 4. The Interview
- 5. Interview Critique
- 6. Balancing Act
- 7. Community Services
- 8. Corporation and Communities
- 9. Volunteering
- 10. Post-Test and Wrap-Up
- 11. Bonus Activities
- 12. Community Service
- 13. Open-Ended Challenge
- 14. Careers
- 15. Internet

requirements. Contact DEPCO for more information.

### Skills

- Assemble a scale model of an 8 ft x 12 ft storage shed.
- Calculate the number of sheathing sheets needed for a roof deck.
- Demonstrate how a building is anchored to a concrete slab.
- Read and interpret blueprints.

## Knowledge

- Proper use of hand tools in the building construction trades.
- Safe working procedures on the construction site.
- Techniques to conserve materials and supplies in frame building.
- Explain truss roof systems.

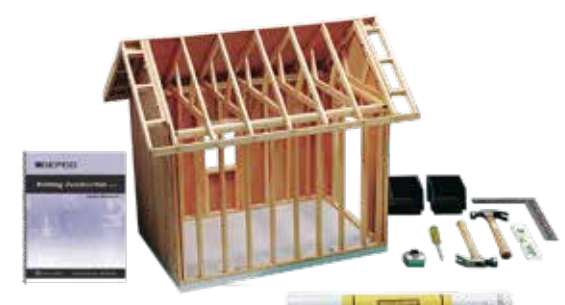

## DEPCO Unit Includes:

Student Workbook, Instructor's Manual, Installation CD, DEPCO Building Construction Templates, Building Construction Tool Kit, Pre-Cut Building Kit (4)

Building Construction replenish kits are available and sold separately. This unit has special requirements.

## MP3602 Career & Community

## Skills

- Design a family tree project using software.
- Create a résumé using career software and participate in and critique a mock job interview.
- Demonstrate time management skills by creating a week's schedule using software.
- Write step-by-step directions for a project to be used in a day care.

## Knowledge

- Discuss how technology has improved time management skills.
- Explain how services provided by community organizations assist the working family.

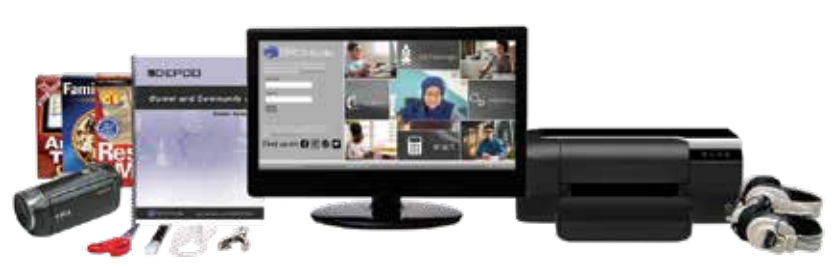

## DEPCO Unit Includes:

Student Workbook, Instructor's Manual, Installation CD, ResumeMaker® Professional Software, Time Management Software, Family Tree Software, Digital Camcorder, Hole Punch, Scissors, Shoe Template, Shoe Laces, Headphones (2), Career and Community Supply Kit for 100 Students

This equipment has special<br>computer, printer, and supplies are required and sold separately.

9

## CNC Lathe Management CNC Lather Management CNC Lather Management CNC Management CNC Management CNC Management CNC

## Activity Titles

- 1. Introduction
- 2. Machine a Sample Part
- 3. NC Code and Verification
- 4. Coordinate Positioning
- 5. Generate NC Code
- 6. Chess Pawn Project
- 7. Machine from NC Code
- 8. Screwdriver Project I
- 9. Screwdriver Project II
- 10. Post-Test and Wrap-Up
- 11. Bonus Activities
- 12. Challenge
- 13. Open-Ended Challenge
- 14. Careers
- 

This equipment has special requirements. Contact DEPCO for more information.

## CNC Mill MP4273

## Activity Titles

- 1. Introduction
- 2. Machine a Sample Part
- 3. NC Code and Verification
- 4. Coordinate Positioning
- 5. NC Code Translation
- 6. Cube Project
- 7. Mill Project I
- 8. Mill Project II
- 9. Mill Project III
- 10. Post-Test and Wrap-Up
- 11. Bonus Activities
- 12. Challenge
- 13. Open-Ended Challenge
- 14. Careers
- 

10

## Skills

- Safely set up and operate a CNC lathe.
- Correctly key in and verify numerical codes.
- Locate position coordinates.
- Generate original NC programs.
- Verify numerical codes.

## Knowledge

- Use relative and absolute coordinate positioning.
- Use accurate tool paths.
- Identify commonly used numerical codes.

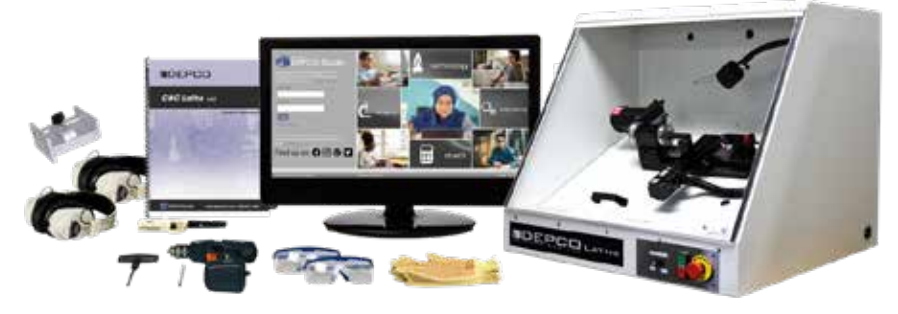

## 15. Internet **DEPCO Unit Includes:**

Student Workbook, Instructor's Manual, Installation CD, Lathe Machinist Kit, CNC Turning Center (Lathe), Lathe Control Software, Screwdriver Drilling Fixture, Heat Resistant Gloves, Utility Lighter, Cordless Drill, Drill Bit, Screwdriver Drill Fixture, T-Allen Wrench Driver, Safety Glasses (2), Headphones (2), CNC Lathe Supply Kit for 24 Students

Computer and supplies are required and sold separately.

## Skills

- Describe the importance of numerical codes in modern manufacturing.
- Set up and verify numerical codes.
- Machine sample parts.
- Translate numerical codes.
- Write original numerical codes.

## Knowledge

- Use relative and absolute coordinate positioning.
- Describe the use and necessity of accurate toolpaths.
- Identify commonly used numerical codes.

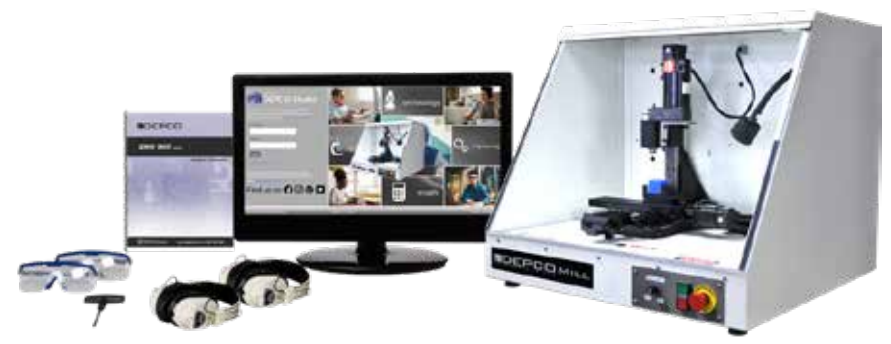

## 15. Internet **DEPCO Unit Includes:**

Student Workbook, Instructor's Manual, Installation CD, CNC Milling Center, Mill Machinist Kit, Mill Control Software, T-Allen Wrench Driver, Safety Glasses (2), Headphones (2), CNC Mill Supply Kit for 24 Students

Computer and supplies are required and sold separately.

## MP1614 MP1614 Computer Animation

### Activity Titles

- 1. Introduction
- 2. Animation Principles
- 3. Animation Graphics and Sound
- 4. Tween Creation
- 5. Slideshow Design
- 6. Slideshow Interactivity
- 7. Web Page Design
- 8. Animated Menu Code
- 9. Responsive Web Design
- 10. Post-Test and Wrap-Up
- 11. Bonus Activities
- 12. Challenge
- 13. Open-Ended Challenge
- 14. Careers
- 15. Internet

## Skills

- Create responsive buttons for a slideshow.
- Import sounds from an external library.
- Set up a menu bar for a mobile app.
- Develop animations using all forms of tweening.
- Create a frame-by-frame animation.

## Knowledge

- Identify audio and video file formats.
- Identify the three principles of movement.
- Discuss image optimization techniques.
- Discuss the importance of responsive web design.
- Discuss the evolution of animation.

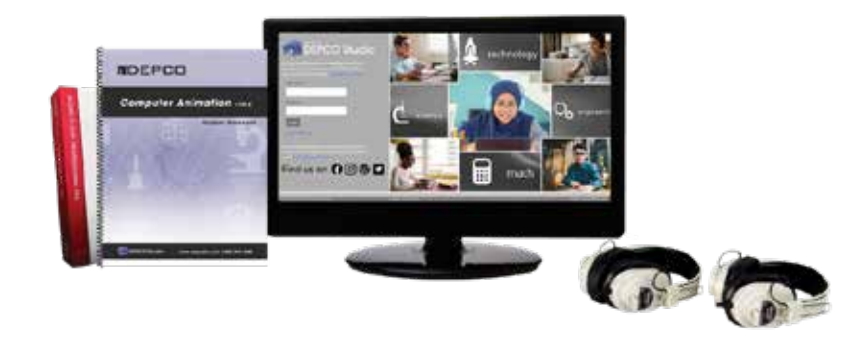

## DEPCO Unit Includes:

Student Workbook, Instructor's Manual, Installation CD, Headphones (2)

Adobe Animate software is not included. Computer and supplies are required and sold separately.

## MP3802 MP3802 Culinary Arts

## Activity Titles

- 1. Introduction
- 2. Weighing and Measuring
- 3. Safety and Sanitation
- 4. Culinary Equipment
- 5. Science in the Kitchen
- 6. Kitchen Math
- 7. Menu Planning
- 8. Food Presentation
- 9. Place Settings
- 10. Post-Test and Wrap-Up
- 11. Bonus Activities
- 12. Challenge
- 13. FCCLA®
- 14. Careers
- 15. Internet

### Skills

- Follow proper food handling and safety techniques.
- Demonstrate how to weigh and measure ingredients.
- Demonstrate proper use of culinary equipment.

### Knowledge

• Discuss different cooking methods.

- Identify various types of culinary equipment.
- Discuss how science is used in the kitchen.

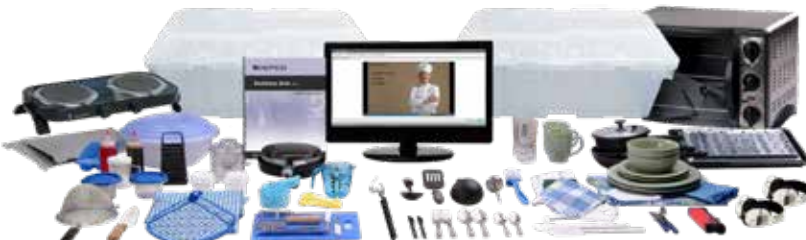

## DEPCO Module Includes:

Student Workbook, Instructor's Manual, Installation CD, Can Opener, Measuring Spoons, Cloth Napkin (2), Small Plastic Spatula (2), Placemat (2), Skillet (2), Garnish Tool Set, Apron (2), Glo Germ Black Light, Soup Bowl (2), Plastic Doily (2), Seasoning Shaker, Paring Knife (2), Dish Towel (2), Scrub Brush, Ladle, Measuring Cup, Vegetable Peeler, Table Knife (2), Table Spoon (2), Small Food Processor, Mixing Bowl Set, Measuring Cups, Glass (2), Spatula, Hot Pad (2), Cheese Grater, Sauce Pan, 1/2 Cup Container (2), Crepe Maker, Chopping Knife, Cutting Board, Bottle (2), Dish Cloth (2), Scrubber, Meat Thermometer, Small Whisk, Fork (2), Teaspoon (2), Container (2), Dinner Plate (2), Salad Plate (2), Mixing Spoon, Strainer, Convection Oven, Buffet Range, Headphones (2), Module Box (4), Culinary Arts Supply Kit for 100 Students

Computer and supplies are required and sold separately. Requirements: food, water supply, refrigerator.

## Desktop Publishing MP1517

## Activity Titles

- 1. Introduction
- 2. Graphic Basics
- 3. Text
- 4. Application Styles
- 5. Master Pages
- 6. Create a Brochure
- 7. Book Multiple Documents
- 8. Interactive Layout
- 9. PDF Settings
- 10. Post-Test and Wrap-Up
- 11. Bonus Activities
- 12. Challenge
- 13. Open-Ended Challenge
- 14. Careers
- 15. Internet

## Skills

- Use proper page design techniques.
- Produce newsletters, brochures, and reports.
- Lay out pages for newsletters and brochures.
- Combine text and graphics to produce a finished document.
- Demonstrate harmony, balance, proportion, and emphasis.

### Knowledge

- Explain the importance of desktop publishing.
- Identify desktop publishing careers.
- Identify various printing methods and materials used in each method.

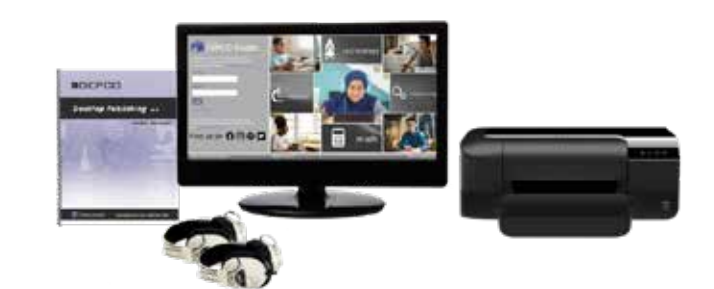

## DEPCO Unit Includes:

Student Workbook, Instructor's Manual, Installation CD, Headphones (2)

Adobe InDesign software is not included. Computer, printer, and supplies are required and sold separately.

## Digital Audio Production MP6702

## Activity Titles

- 1. Introduction
- 2. Sampling
- 3. Editing
- 4. Delivery
- 5. Mixing
- 6. Writing
- 7. Recording
- 8. Editing II
- 9. Polishing
- 10. Post-Test and Wrap-Up
- 11. Bonus Activities
- 12. Challenge
- 13. Open-Ended Challenge
- 14. Careers
- 

12

## Skills

- Demonstrate the digital audio technique of mixing.
- Exhibit effective pronunciation and dictation.
- Operate state-of-the-art digital audio equipment.
- Efficiently complete the tasks of recording, editing, and mixing.

### Knowledge

- Improve writing skills and techniques.
- Explain how technological advances have affected audio production.

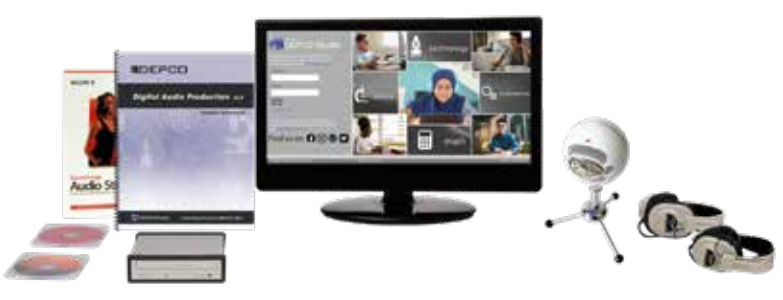

## 15. Internet **DEPCO Unit Includes:**

Student Workbook, Instructor's Manual, Installation CD, Audio Production Software, FRESH - The Music Library CD, The Mix Signature Collection - Corporate Mix 1 CD, Microphone, CD Burner, Headphones (2)

Computer and supplies are required and sold separately.

## MP6508 **Digital Photography**

### Activity Titles

- 1. Introduction
- 2. Camera Basics
- 3. Camera Operations
- 4. Color
- 5. Lighting
- 6. Artificial Lighting
- 7. Composition
- 8. Filters and Effects
- 9. Enhancement
- 10. Post-Test and Wrap-Up
- 11. Bonus Activities
- 12. Challenge
- 13. Open-Ended Challenge
- 14. Careers
- 

### Skills

- Illustrate special effects on digital images.
- Manipulate and save graphic files.
- Print photographs on photo paper.
- Use photographic enhancement strategies.
- Knowledge
- Demonstrate proper camera techniques.
- Explain the technology of digital imaging.
- Explain the uses and advantages of a digital camera.
- Demonstrate a variety of composition techniques.

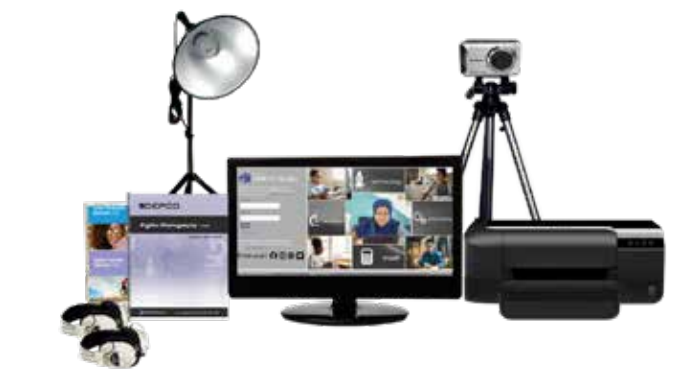

## 15. Internet **DEPCO Unit Includes:**

Student Workbook, Instructor's Manual, Installation CD, Digital Camera, Camera Tripod, Photolight and Stand, Digital Camera AC Power Adapter, Photo Editing Software, Hi-Speed Reader, SD Memory Card, Headphones (2)

Computer, printer, and supplies are required and sold separately.

## MP6402 MP6450 - Pro

## Activity Titles

- 1. Introduction
- 2. Camera Shots
- 3. Audio and Editing
- 4. Storyboarding and Scripting
- 5. Premiere Basics
- 6. Composition
- 7. Storytelling I
- 8. Storytelling II
- 9. Budgeting
- 10. Post-Test and Wrap-Up
- 11. Bonus Activities
- 12. Challenge
- 13. Open-Ended Challenge
- 14. Careers
- 15. Internet

Digital Video Production Pro (MP6450) requires Adobe Premiere Pro CC and is not supplied by DEPCO.

## Skills

- Use a camcorder and practice camcorder basics.
- Download videos to the computer from the camcorder.
- Practice filming various camera angles and shots.
- Use the computer program to properly edit and export videos for the Internet and author a DVD.

### Knowledge

Digital Video Production (Pro)

- Discuss the history of film and storytelling.
- Identify various film techniques.
- Explain the use of audio techniques in film.
- Create and use various storyboards to produce short films.

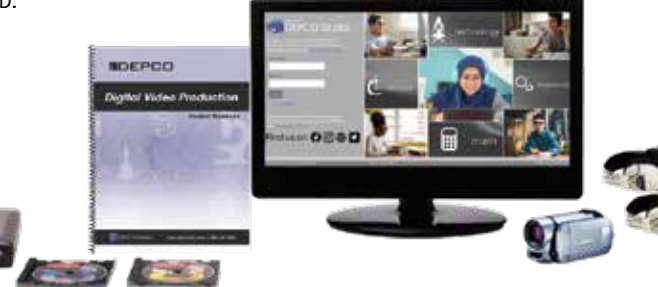

## DEPCO Unit Includes:

Student Workbook, Instructor's Manual, Installation CD, Capturing and Editing Software, Digital Camcorder and Accessories, DVD Burner, Headphones (2)

Computer and supplies are required and sold separately.

## Electronics MP2552

## Activity Titles

- 1. Introduction
- 2. Schematics
- 3. Resistors and Photocells
- 4. Multimeter
- 5. Continuity
- 6. Capacitors and Inductors
- 7. Alarm Systems
- 8. Fail-Safe Circuits
- 9. Intro to Circuit Scribe
- 10. Post-Test and Wrap-Up
- 11. Bonus Activities
- 12. Challenge
- 13. Open-Ended Challenge
- 14. Careers
- 

## Skills

- Read a schematic drawing of an electrical circuit.
- Use proper safety procedures while working with electricity.
- Test capacitors and inductors in an electrical circuit.
- Use a digital multimeter to check for continuity in a circuit.

## Knowledge

- Explain Ohm's law and some of its applications.
- Explain the graphic symbols that are used to represent electrical components.
- Explain the various types of transistors and their applications.
- Explain voltage and how it is measured.

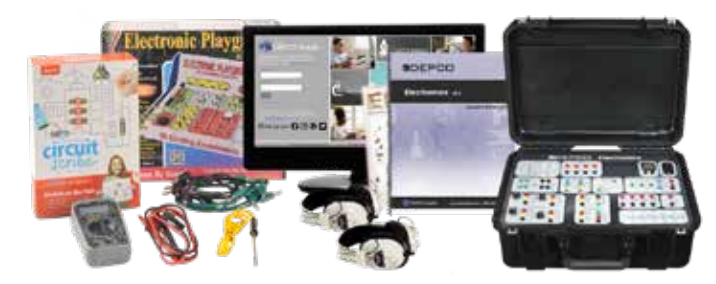

## 15. Internet **DEPCO Unit Includes:**

Student Workbook, Instructor's Manual, Installation CD, Electronics Trainer, Digital Multimeter, Electronics Patch Cable Set, Edison Software, Circuit Scribe Super Kit, Elenco Electronics Playground Kit, Headphones (2).

Computer is required and sold separately.

## MP6165

## Embroidery MP6170

## Activity Titles

- 1. Introduction
- 2. Digitizing
- 3. History of Embroidery
- 4. The Entrepreneur
- 5. The Embroidery Business
- 6. Pricing the Products
- 7. Finding a Niche
- 8. The School Market
- 9. Fundraising
- 10. Post-Test and Wrap-Up
- 11. Bonus Activities
- 12. Challenge
- 13. Open-Ended Challenge
- 14. Careers
- 

14

MP6170 includes 6-needle embroidery machine.

MP6165 includes single-needle embroidery machine.

## Skills

- Create text and graphics for embroidery.
- Troubleshoot embroidery challenges.
- Change thread colors.
- Operate an embroidery machine.
- Digitize graphics for production.

## Knowledge

- Uses for embroidery.
- Basic layout techniques.
- Cost analysis calculations.
- Working components of equipment.
- Understanding embroidery processes.

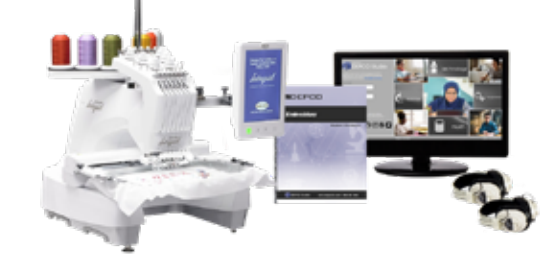

## 15. Internet DEPCO Unit Includes:

Student Workbook, Instructor's Manual, Installation CD, Embroidery Machine, Embroidery Machine Control and Design Software, Embroidery Hoops and Accessories, Embroidery Tool Kit, Embroidery Supply Kit for 24 Students, Headphones (2).

Computer is required and sold separately.

## MP7502 **Engineering Structures**

## Activity Titles

- 1. Introduction
- 2. Design and Test Bridge
- 3. Bridge Design
- 4. Design and Construct Sides
- 5. Building the Top Section
- 6. Building the Base Section
- 7. Start Assembly of the Bridge
- 8. Finish Assembly of the Bridge
- 9. Evolution of Bridge Design
- 10. Post-Test and Wrap-Up
- 11. Bonus Activities
- 12. Challenge
- 13. Open-Ended Challenge
- 14. Careers
- 

## Skills

- Design a bridge using correct procedures.
- Build and test a model bridge.
- Illustrate proper use of selected tools.

### Knowledge

- Identify components of bridge construction.
- Practice safe tool procedures.
- Explain the features of correct bridge construction.
- Explain the proper procedures for testing bridges.

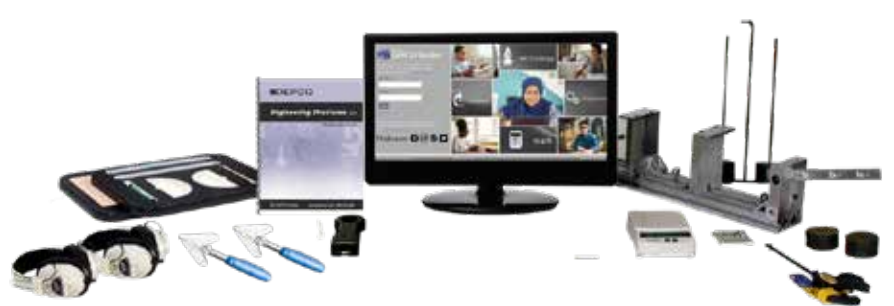

## 15. Internet **DEPCO Unit Includes:**

Student Workbook, Instructor's Manual, Installation CD, Bridge Building Software, Electronic Scale (grams), Weight Set, Stick Trimmer (2), DEPCO Engineering Structure Tester, DEPCO Engineering Structures Student Workpad (8), Measuring Tools, Digital Scale (50 lbs.), Headphones (2), Engineering Structures Supply Kit for 24 Students

Computer and supplies are required and sold separately.

## MP3712 **Finance**

## Activity Titles

- 1. Introduction
- 2. Personal Banking
- 3. Personal Investment
- 4. Business Types
- 5. Business Decisions and Ethics
- 6. Business Finance
- 7. Business Statements & Economic Systems
- 8. Accounting Principles
- 9. Insurance Industry
- 10. Post-Test and Wrap-Up
- 11. Bonus Activities
- 12. Challenge
- 13. Open-Ended Challenge
- 14. Careers
- 

## Skills

- Create and maintain personal finances using computer software.
- Use computer software to develop business statements and charts.
- Track profit/loss of a product.
- Complete banking and investment forms.

### Knowledge

- Explain the importance of creating a budget and financial planning.
- Identify the risks involved with credit.
- Recognize the challenges facing business decisions.
- Identify the importance of insurance and careers in the insurance industry.

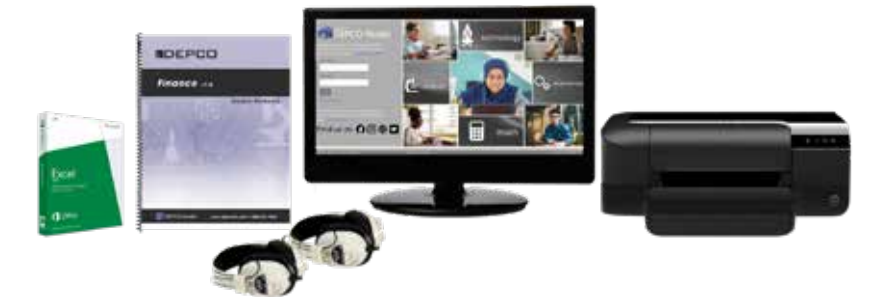

## 15. Internet **DEPCO Unit Includes:**

Student Workbook, Instructor's Manual, Installation CD, Financial/Budgeting Computer Software, Headphones (2)

Computer, printer, and supplies are required and sold separately.

## Flight Transportation and MP8572

## Activity Titles

- 1. Introduction
- 2. Pre-Flight and First Flight
- 3. Turns
- 4. Headings and Angle of Attack
- 5. Taking Off
- 6. The Landing
- 7. Flying a Pattern
- 8. Winds, Stalls, and Spins
- 9. Problem Landing
- 10. Post-Test and Wrap-Up
- 11. Bonus Activities
- 12. Challenge
- 13. Open-Ended Challenge
- 14. Careers
- 15. Internet

## Skills

- Execute successful takeoffs and landings.
- Use throttle and control surfaces correctly.
- Demonstrate navigational skills.
- Achieve and maintain designated altitudes and headings.
- Adjust course and altitude based on instrument readings.

## Knowledge

- Identify basic aerodynamic concepts.
- Explain the importance of time, distance, and fuel consumption.
- Identify basic airport procedures for light aircraft.
- Demonstrate the proper interpretation of aviation maps.

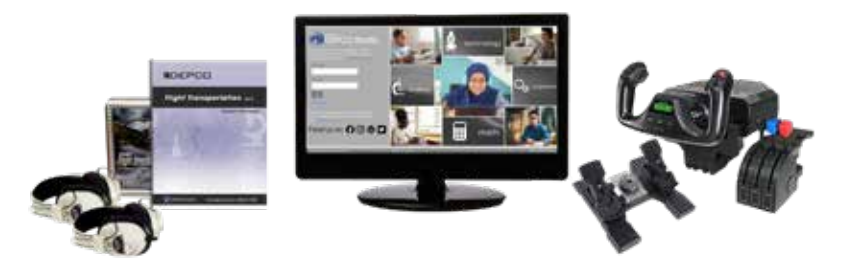

## DEPCO Unit Includes:

Student Workbook, Instructor's Manual, Installation CD, Flight Yoke, Rudder Pedals, Flight Simulation Software, Headphones (2)

Computer is required and sold separately.

## Food Science, Dietetics, & Nutrition MP4002

## Activity Titles

- 1. Introduction
- 2. Food Safety
- 3. Food Preservation
- 4. Food Science A Career
- 5. The Future of Food
- 6. Nutrition
- 7. Food Labels
- 8. Dietetics
- 9. What Does It All Mean?
- 10. Post-Test and Wrap-Up
- 11. Bonus Activities
- 12. Challenge
- 13. Open-Ended Challenge
- 14. Careers
- 15. Internet

## Skills

- Observe and record the growth of microorganisms.
- Use software designed to analyze an individual's dietary intake.
- Demonstrate the process of dehydration.
- Follow food safety guidelines.

## Knowledge

- Explain the importance of food safety.
- Identify methods of food preservation.
- Discuss and evaluate the nutritional quality of certain foods and principles.

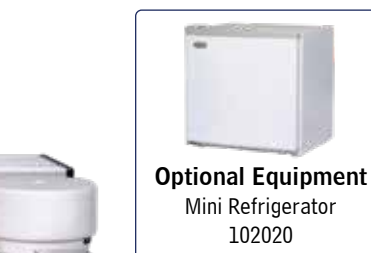

## DEPCO Unit Includes:

Student Workbook, Instructor's Manual, Installation CD, Incubator, Dehydrator, Dehydrator Tray Set, Paring Knife (2), Cutting Board (2), Diet Software, Crop Identification Kit, Encyclopedia Software, Plastic Container, Measuring Cup Set, Measuring Spoon Set, Electronic Scale, Lab Coat (2), Safety Glasses (2), Scissors, Plastic Mixing Bowl, Thermometer, Scrub Brush, Plastic Spoon, Headphones (2), Module Box (2), Food Science, Dietetics, and Nutrition Supply Kit for 100 Students

Computer is required and sold separately. Requirements: food, water supply, refrigerator/freezer.

## MP8112 MP8112

## Activity Titles

- 1. Introduction
- 2. Cylinder Assembly and Piston
- 3. Piston, Crank, and Cam
- 4. Ignition Systems
- 5. Cylinder Head and Spark Plug
- 6. Intake, Exhaust, and Carburetion
- 7. Governor and Throttle Assembly
- 8. Disassembly
- 9. Disassembly and Lubrication
- 10. Post-Test and Wrap-Up
- 11. Bonus Activities
- 12. Challenge
- 13. Open-Ended Challenge
- 14. Careers
- 15. Internet

## Skills

- Assemble a four-stroke engine piston and identify its components.
- Describe the function of a piston.
- Assemble the crankshaft, camshaft, and flywheel of a four-stroke engine.
- Illustrate the four-stroke sequence in the engine.

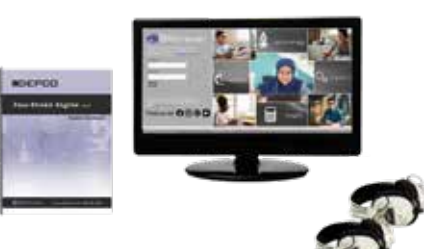

## Knowledge

• Explain the basic internal operation of a four-stroke engine.

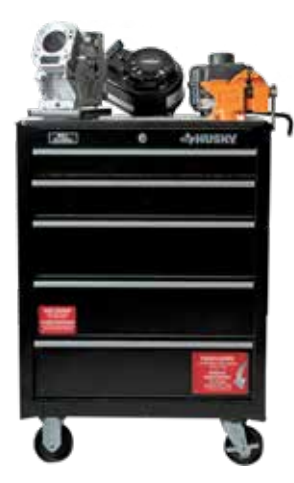

## DEPCO Unit Includes:

Student Workbook, Instructor's Manual, Installation CD, Organizer Storage Tray (4), Small Engine Workstation, 3 in. Bench Vise, Tool Organizer Tray, Briggs & Stratton Overhead Valve Engine, Tool Chest, Headphones (2)

Computer is required and sold separately.

## Activity Titles

- 1. Introduction
- 2. Basic Tools
- 3. Working With Graphics
- 4. Color
- 5. Text and Text Effects
- 6. Special Effects
- 7. Importing and Editing
- 8. Applications
- 9. Design Completion
- 10. Post-Test and Wrap-Up
- 11. Bonus Activities
- 12. Challenge
- 13. Open-Ended Challenge
- 14. Careers
- 15. Internet

## Skills

- Draw basic shapes and objects on the computer.
- Modify clip art files to meet a specific need.
- Operate a thermal transfer machine.
- Create special effects with the graphics program.
- Create, edit, and manipulate text on the computer.

## MP6017 MP6017 Graphic Design

## Knowledge

- Explain the uses and purposes of graphic design.
- Explain color theory.
- Demonstrate basic layout techniques.

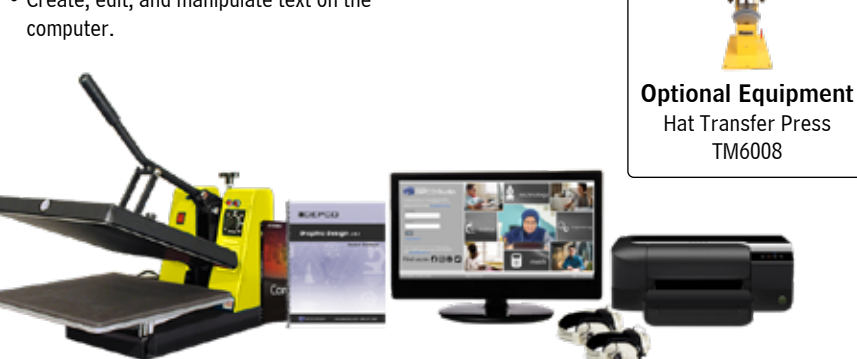

## DEPCO Unit Includes:

Student Workbook, Instructor's Manual, Installation CD, CorelDRAW® Software, T-Shirt Transfer Press, Headphones (2)

Computer, printer, and supplies are required and sold separately.

## Home Maintenance Maintenance Material Martin MP4072

### Activity Titles

- 1. Introduction
- 2. Electricity
- 3. Lighting
- 4. Wiring
- 5. Technological Trends
- 6. Household Plumbing
- 7. CPVC and Fixtures
- 8. Plumbing Pipes
- 9. Valves
- 10. Post-Test and Wrap-Up
- 11. Bonus Activities
- 12. Challenge
- 13. Open-Ended Challenge
- 14. Careers
- 

### Skills

- Gain general knowledge in minor home repairs.
- Install electrical wiring to connect switches, outlets, and light fixtures.
- Install plumbing pipes to connect a faucet, water heater, and outside faucet.

### Knowledge

- Explain how electricity and plumbing work.
- Identify how technology affects residential wiring.
- Identify and use terminology related to residential wiring and plumbing.

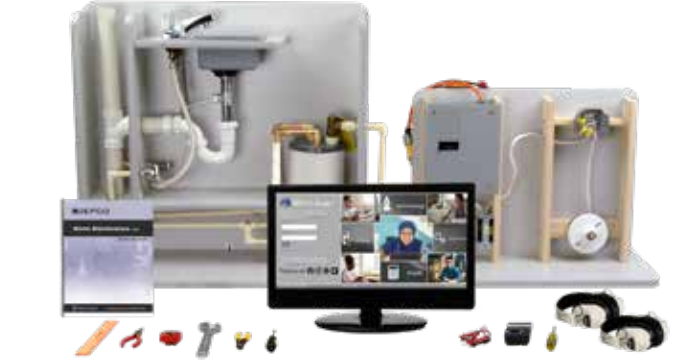

## 15. Internet **DEPCO Unit Includes:**

Student Workbook, Instructor's Manual, Installation CD, DEPCO Home Maintenance Plumbing Panel and Components, DEPCO Home Maintenance Wiring Panel and Components, DEPCO Home Maintenance Plumbing and Wiring Tool Kit, Headphones (2)

Computer is required and sold separately.

## Horticulture MP4092

### Activity Titles

- 1. Introduction
- 2. Greenhouse Operations
- 3. Terrariums
- 4. Turf Management
- 5. Landscape Design
- 6. Floriculture
- 7. Floral Design
- 8. Forestry
- 9. Pesticide Safety
- 10. Post-Test and Wrap-Up
- 11. Bonus Activities
- 12. Challenge
- 13. Open-Ended Challenge
- 14. Careers
- 

### Skills

- Create a mold terrarium to examine a contained ecosystem.
- Implement creativity to produce and design a floral centerpiece.
- Recycle old pieces of paper to create a handmade piece of paper.

### Knowledge

- Identify various grass samples using the computer program.
- Evaluate the skills that are needed to run a greenhouse business.
- Recognize and use terminology related to horticulture.

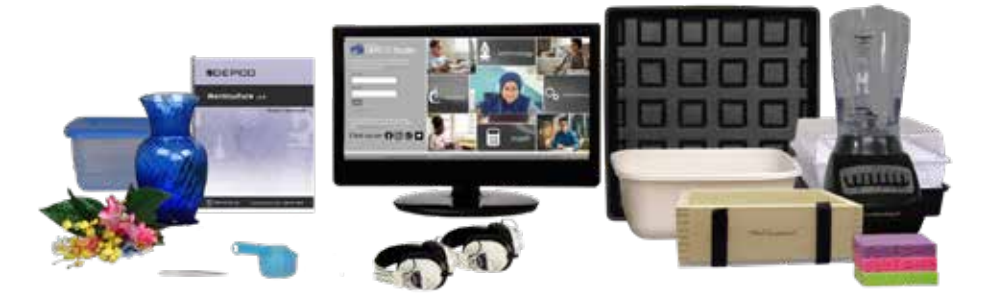

## 15. Internet **DEPCO Unit Includes:**

Student Workbook, Instructor's Manual, Installation CD, Grass Identification Chart, Storage Container, Recycled Paper Kit, Blender, Silk Flowers, Vase (4), GrowEase Seed Starter Kit, Tray, Tweezers, Measuring Cup Set, Plastic Tub, Sponges, Headphones (2), Floral Arrangement Kit (2), Horticulture Supply Kit for 100 Students

Computer and supplies are required and sold separately. Requirements: water supply.

## MP4103 MP4103 **Hospitality & Tourism**

### Activity Titles

- 1. Introduction
- 2. Tourism
- 3. Lodging
- 4. Safety and Health Regulations
- 5. Resorts
- 6. Lodging Responsibilities
- 7. Lodging Reports
- 8. Travel Agents
- 9. Travel
- 10. Post-Test and Wrap-Up
- 11. Bonus Activities
- 12. Challenge
- 13. Open-Ended Challenge
- 14. Careers
- 15. Internet

### Skills

- Discuss the history of hospitality and tourism.
- Create a fruit basket using an orange.
- Manipulate industry standard hotel management software.
- Discuss and calculate various exchange rates.

### Knowledge

- Discuss the statistics and projected growth of the hospitality and tourism industry.
- Discuss various segments of the hospitality and tourism industry.
- Identify the many careers associated with the hospitality and tourism industry.

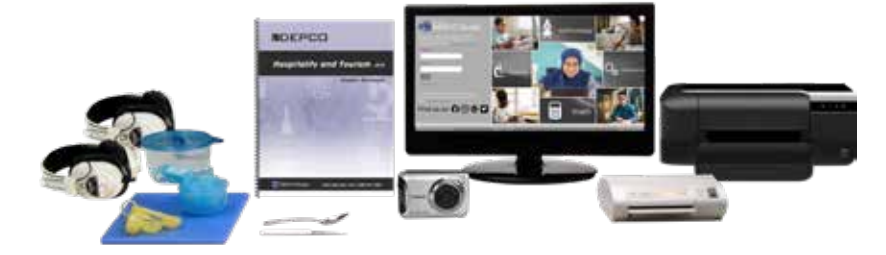

## DEPCO Unit Includes:

Student Workbook, Instructor's Manual, Installation CD, Laminator, Paring Knife, Dinner Spoon, Atlas, Cutting Board, Digital Camera, Hi-Speed Reader, SD Memory Card, Module Box, Hospitality and Tourism Supply Kit for 100 Students, KW Hotel Free, Vacation Planner, Headphones (2).

Computer, printer, and supplies are required and sold separately.

## Activity Titles

- 1. Introduction
- 2. Landscape Basics
- 3. Plants and Materials
- 4. Lighting and Text
- 5. Complete the Design
- 6. Landscape Planner
- 7. Complete the Drawing
- 8. Landscape Costs
- 9. Customer Presentation
- 10. Post-Test and Wrap-Up
- 11. Bonus Activities
- 12. Challenge
- 13. Open-Ended Challenge
- 14. Careers
- 15. Internet

## Skills

- Demonstrate an understanding of design principles.
- Apply design principles to a landscape design.
- Use math and record keeping to complete a bill of materials.

## MP1404 MP1404 **Landscape Design**

## Knowledge

- Demonstrate an understanding of design principles and applications.
- Use drawing tools to create a preliminary design.
- Use the program to create a 3-D landscape design.
- Research careers using landscape design skills.

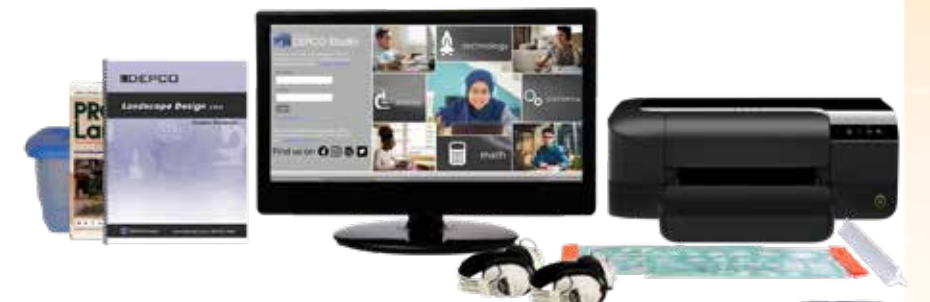

## DEPCO Unit Includes:

Student Workbook, Instructor's Manual, Installation CD, Landscape Design Software, Drafting Tools, Mechanical Pencils, Headphones (2)

Computer, printer, and supplies are required and sold separately.

## Laser Engraving MP1550

## Activity Titles

- 1. Introduction
- 2. Manipulating Shapes
- 3. Text Tool Features
- 4. Creating a Dog Tag I
- 5. Creating a Dog Tag II
- 6. Engraving a Pencil
- 7. Engraving a Shower Board
- 8. Engraving a Shower Board: Other Options
- 9. Artistic Media Tool Features
- 10. Post-Test and Wrap-Up
- 11. Bonus Activities
- 12. Challenge: Extruding
- 13. Challenge: Blending and Applying Drop Shadows
- 14. Challenge: Lens Special Effect
- 15. Challenge: Importing and Resizing

## Skills

- Demonstrate the proper working procedure for a laser engraver.
- Create an engraving on a shower board.
- Create an engraving on a dog tag.

### Knowledge

- Demonstrate an understanding of CorelDRAW basics.
- Explain how to draw perfect shapes.
- Discuss and research price quotes.

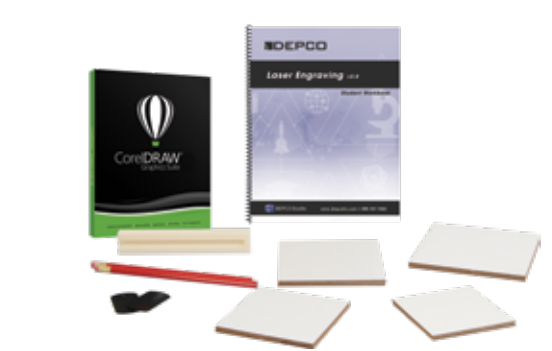

## DEPCO Unit Includes:

Student Activity Guide, Document CD, CorelDRAW Software, Dimensioned Pencil Holder, Shower Board 3.5 in. x 3.5 in. (24), Shower Board 4 in. x 4 in. (24), Shower Board 4.5 in. x 4.5 in. (24), Shower Board 5 in. x 5 in. (24), Soft Wooden Pencil (36), Metal Military-Shaped Dog Tag (48)

Computer and engraver are required and sold separately.

## Mastercam® Master Master Melling Melling Melling Melling Melling Melling Melling Melling Melling Melling Melling

## Activity Titles

- 1. Introduction
- 2. Tools of Mastercam®
- 3. Additional Tools
- 4. Splines
- 5. Dimensioning
- 6. Production Techniques
- 7. Toolpaths
- 8. Speeds and Feeds
- 9. Design to Order
- 10. Post-Test and Wrap-Up
- 11. Bonus Activities
- 12. Challenge
- 13. Open-Ended Challenge
- 14. Careers

20

15. Internet

## Skills

- Demonstrate the ability to effectively manipulate an industry-standard program.
- Analyze completed drawings to check for errors.
- Create layers.

## Knowledge

- Demonstrate a working knowledge of coordinate systems, both Cartesian and polar.
- Explain how efficiency ratings are used and determined.
- Identify the format for which working drawings must be designed.
- Explain the design process from idea to product.

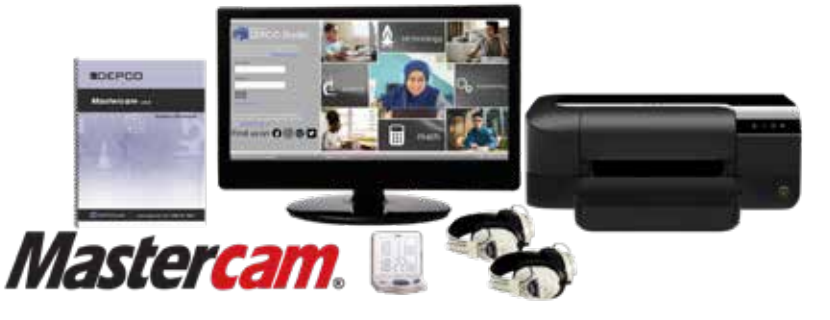

## DEPCO Unit Includes:

Student Workbook, Instructor's Manual, Installation CD, Mastercam® Software, Timer/ Stopwatch, Headphones (2)

Computer, printer, and supplies are required and sold separately.

## MP2302 Nutrition & Wellness

### Activity Titles

- 1. Introduction
- 2. Living a Healthy Lifestyle
- 3. Heart Rate
- 4. Temperature and Blood Pressure
- 5. Nutrition
- 6. Convenient vs. Healthy
- 7. Exercise
- 8. Establishing a Routine
- 9. Substance Abuse
- 10. Post-Test and Wrap-Up
- 11. Bonus Activities
- 12. Challenge
- 13. Open-Ended Challenge
- 14. Careers
- 15. Internet

## Skills

- Measure body temperature at rest and after activity.
- Measure blood pressure.
- Measure body fat.
- Identify different foods and know where they belong on the MyPlate.

## Knowledge

- Identify systolic and diastolic blood pressure readings.
- Explain how various foods affect our bodies in different ways.

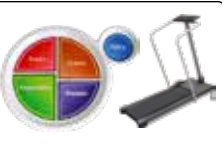

Unit includes treadmill and MyPlate display.

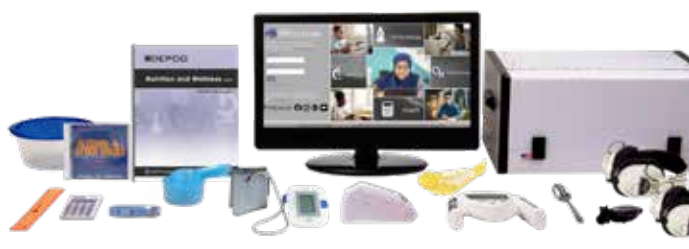

## DEPCO Unit Includes:

Student Workbook, Instructor's Manual, Installation CD, Blood Pressure and Pulse Monitor, Instant Thermometer, Stopwatch, Treadmill, Body Fat Analyzer, MyPlate Display and Food Items, Measuring Tape, Ruler, Calculator, Bowl, Measuring Cups, Measuring Spoons, LMS Alcohol & Other Drugs Software, Spoon, Headphones (2), Module Box

Computer is required and sold separately.

## Activity Titles

- 1. Introduction
- 2. Plant Anatomy
- 3. Plant Characteristics and Germination
- 4. Plant Nutrition
- 5. Plant Processes
- 6. Plant Propagation
- 7. Survival of a Species
- 8. Plant Classification and Identification
- 9. Plant Uses
- 10. Post-Test and Wrap-Up
- 11. Bonus Activities
- 12. Challenge
- 13. Open-Ended Challenge
- 14. Careers
- 

## Skills

- Set up and complete lab experiments.
- Identify and describe plant structures, tissue systems, and organs.
- Dissect and identify seeds.
- Classify plants using Linnaeus' system.

## **MP0602** Plant Science

## Knowledge

- Explain plant life processes: respiration, transpiration, photosynthesis, absorption, and translocation.
- Explain genetics and heredity in plants.
- Describe plant nutrition and fertilization.
- Identify ecological systems and food chains.

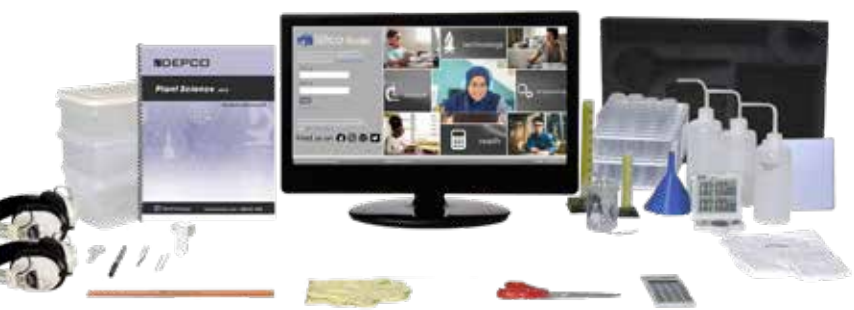

## 15. Internet **DEPCO Unit Includes:**

Student Workbook, Instructor's Manual, Installation CD, Lab Coat (2), Calculator, Graduated Cylinders, Beaker (6), Grow Box (18), Wash Bottle (18), Scissors, Hand Lens, Tweezers, Scalpel (2), Cutting Boards, Measuring Spoons, Plastic Funnel (2), Ruler, Timer, Test Tube (36) and Rack, Kevlar Gloves (2), Headphones (2), Plant Science Supply Kit for 24 Students

Computer and supplies are required and sold separately. Requirements: water supply.

## PLC Basics MP6802

### Activity Titles

- 1. Introduction to PLCs
- 2. Electrical Circuits
- 3. Circuit Logic
- 4. Ladder Logic
- 5. Keypad Programming
- 6. PLC Programming
- 7. Edit and Monitor Programs
- 8. Timers
- 9. Latching Relays
- 10. Post-Test and Wrap-Up
- 11. Bonus Activities
- 12. Challenge
- 13. Open-Ended Challenge
- 14. Careers
- 

### Skills

- Design and construct electrical circuits that represent Boolean equations.
- Use programming software to enter a ladder logic program into the trainer.
- Wire a PICO controller timing relay.
- Design and construct examples of series and parallel circuits.
- Create a circuit diagram.

### Knowledge

- Describe the current flow in both series and parallel circuits.
- Describe applications and advantages of using PLCs instead of hardwired circuits.
- Construct input/output circuits connecting the PLC lights and switches with patch cords.
- Explain how AND, OR, and NOT circuit logic is represented in a ladder logic diagram.

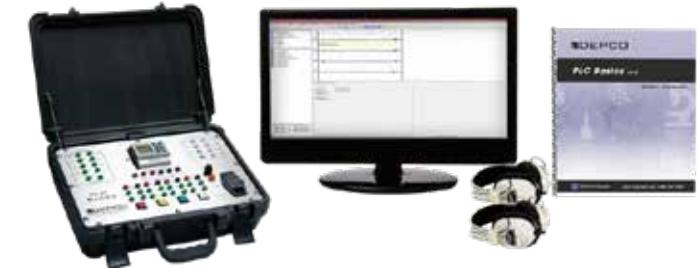

## 15. Internet **DEPCO Unit Includes:**

Student Workbook, Instructor's Manual, Installation CD, DEPCO Suitcase PLC, Patch Cords, Adapter Cable, Safety Glasses (2), and Headphones (2).

Computer is required and sold separately.

## Precision Measure Material Accounts MP9200

## Activity Titles

- 1. Introduction
- 2. Decimal Rule
- 3. Metric Measure
- 4. Steel Tape
- 5. Precision Measure
- 6. Micrometer
- 7. Thumb Lock Vernier Caliper
- 8. Dial Indicator Vernier Caliper
- 9. Micrometer Depth Gauge
- 10. Post-Test and Wrap-Up
- 11. Bonus Activities
- 12. Challenge
- 13. Open-Ended Challenge
- 14. Careers
- 

22

### Skills

- Use and read a variety of industrystandard measuring tools.
- Calculate measurements within 0.001 in. on machined objects.
- Demonstrate proper use of a micrometer.
- Calculate depth measurements.
- Demonstrate one, two, and three place decimal measurements.

## Knowledge

- Explain the importance of linear measurement.
- Identify the components of precision measure tools and practices.

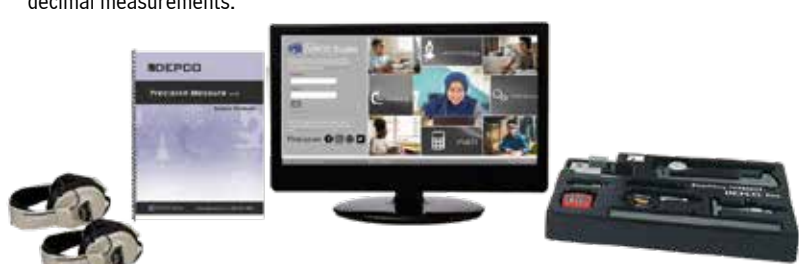

## 15. Internet **DEPCO Unit Includes:**

Student Workbook, Instructor's Manual, Installation CD, Precision Measure Block #1, Precision Measure Block #2, Precision Measure Block #3, Starrett® 6 in. Vernier Caliper, Starrett® 6 in. Dial Caliper, Starrett® 12 in. Steel Rule, Starrett® 12 ft Tape Measure, Starrett® Depth Micrometer, Starrett® Micrometer, Custom Vacuum Formed Organizer Tray, Headphones (2)

Computer is required and sold separately.

## MP1702 **Presentation Technology**

## Activity Titles

- 1. Introduction
- 2. Text and Graphics
- 3. Finishing Touches
- 4. Presentation Skills
- 5. Scientific Method
- 6. STEM Education
- 7. Social Networks
- 8. Technology Lab I
- 9. Technology Lab II
- 10. Post-Test and Wrap-Up
- 11. Bonus Activities
- 12. Challenge
- 13. Open-Ended Challenge
- 14. Careers
- 

## Skills

- Create various PowerPoint presentations over various topics.
- Use all of the features in PowerPoint.
- Present and print presentations.

## Knowledge

- Discuss various presentation methods and presentation aids.
- Explain how the scientific method is used in everyday activities.
- Explain why STEM education is important.
- Discuss the various ways to identify and prevent cyberbullying.

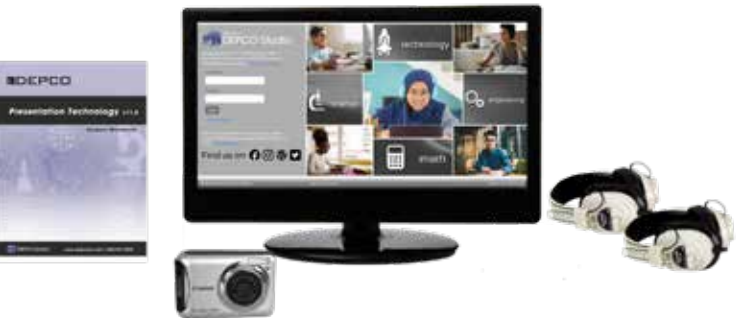

## 15. Internet **DEPCO Unit Includes:**

Skills

Student Workbook, Instructor's Manual, Installation CD, External CD Burner, Digital Camera, Hi-Speed Reader, SD Memory Card, CD Authoring Software, Headphones (2), Presentation Technology Supply Kit for 100 Students

Computer and supplies are required and sold separately.

development cycle.

interface.

• Create an original program using either a visual or textual programming language. • Complete the five steps of the program

• Construct an original graphical user

• Demonstrate the use of comparison and

## Activity Titles

- 1. Introduction
- 2. Python Basics
- 3. Functions
- 4. Decision Statements
- 5. Loops
- 6. Sequences
- 7. Object-Oriented Programming
- 8. GUI Programming
- 9. The Internet and the World Wide Web
- 10. Post-Test and Wrap-Up
- 11. Bonus Activities
- 12. Challenge
- 13. Open-Ended Challenge
- 14. Careers
- 15. Internet

## **MP4702 Programming Basics**

## Knowledge

- Discuss the use of arguments and parameters.
- Explain the concept of modularization.
- Explain the fetch-decode-execute cycle.
- Discuss types of computer components.
- Discuss top-down design.

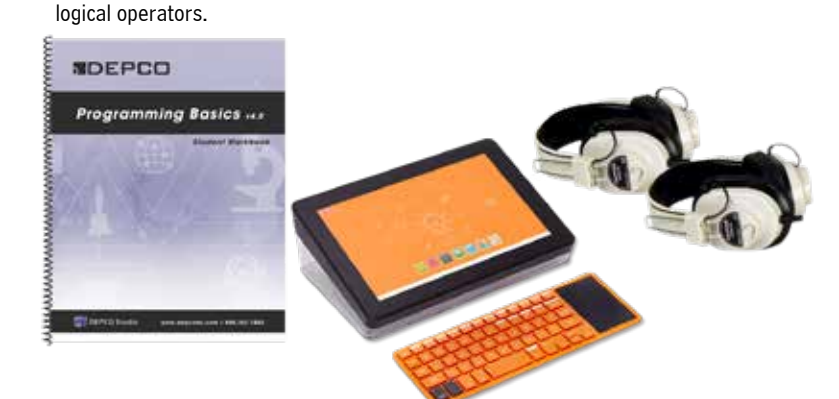

DEPCO Unit Includes: Student Workbook, Instructor's Manual, Installation CD, Kano Computer Kit, Headphones (2)

Computer and supplies are required and sold separately.

## Research & Design MP8310

### Activity Titles

- 1. Introduction
- 2. Design Drawings
- 3. Mock-Up
- 4. Mock-Up Analysis
- 5. Layout
- 6. Carving I
- 7. Carving II
- 8. Carving III
- 9. Assembly
- 10. Post-Test and Evaluation
- 11. Bonus Activities
- 12. Challenge
- 13. Open-Ended Challenge
- 14. Careers
- 15. Internet

### Skills

- Generate drawings for development of a product.
- Read specifications correctly.
- Properly use basic woodworking and measurement tools.
- Develop an end product based on design and testing.

### Knowledge

- Explain the basic steps of the design process.
- Explain the importance of drawings in product development.
- Explain the major factors that affect performance.

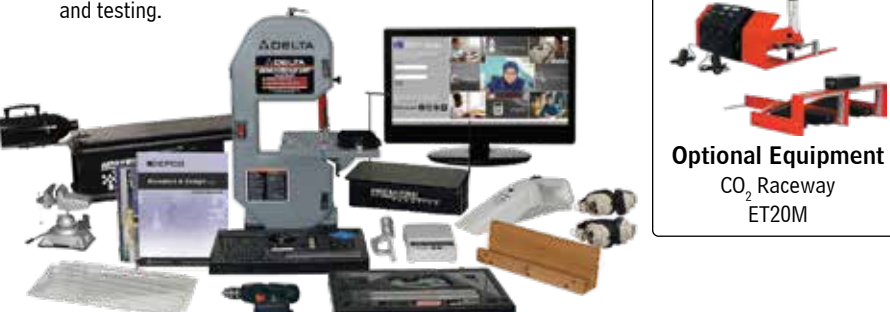

## DEPCO Module Includes:

Student Workbook, Instructor's Manual, Installation CD, DEPCO AeroWedge, Wind Generator, Drill Fixture, Styrofoam Cutter, Band Saw, Vise, Cordless Power Drill, Dust Buster, Electronic Scale (grams), Drawing Templates, Drawing Tool Set, Cutting Tools, Organizer Trays (2), CO<sub>2</sub> Car Supply Kit for 24 Students

Computer and supplies are required and sold separately.

## Residential Construction TM9650

## Activity Titles

- 1. Introduction
- 2. Foundation
- 3. Platform Framing I
- 4. Platform Framing II
- 5. Exterior Walls I
- 6. Exterior Walls II
- 7. Interior Walls
- 8. Roof System
- 9. Roof Decking
- 10. Post-Test and Wrap-Up
- 11. Bonus Activities
- 12. Challenge
- 13. Open-Ended Challenge
- 14. Careers
- 

24

### Skills

- Construct platform box sills.
- Demonstrate proper layout of soffits and trusses.
- Use proper techniques for rough framing.
- Assemble walls, trusses, rafters, and roofs.

### Knowledge

- Explain the importance of residential construction.
- Describe platform construction.
- Practice safe construction procedures.
- Identify functions and kinds of construction tools and materials.

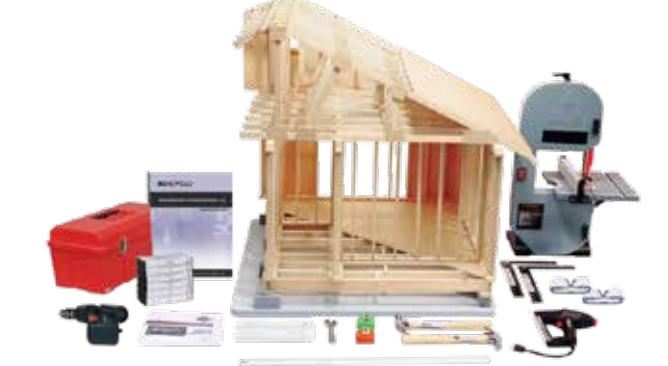

## 15. Internet **DEPCO Module Includes:**

Student Workbook, Instructor's Manual, Installation CD, DEPCO Residential Construction Workcenter, Residential Construction Tool Set, Bandsaw, Building Foundation (5), Residential Building Kit (5), Nail Gun, Cordless Power Drill, Safety Glasses (2)

Supplies are required and sold separately.

## TM9800 Residential Plumbing

### Activity Titles

- 1. Introduction
- 2. Lavatory Faucet
- 3. Kitchen Sink Faucet
- 4. Wastewater Removal
- 5. Showerhead and Faucet
- 6. Water Supply to the Bathroom
- 7. Vents, Cleanouts, and Outside Faucets
- 8. Bathroom Tub Wastewater Removal
- 9. Service Entrance
- 10. Post-Test and Wrap-Up
- 11. Bonus Activities
- 12. Challenge
- 13. Open-Ended Challenge
- 14. Careers
- 15. Internet

## Skills

- Install bathroom shower fixtures and drain.
- Plumb a kitchen faucet.
- Properly plumb valves.
- Diagram a home's plumbing.
- Install a drain line in a home.

## Knowledge

- Identify common plumbing components.
- Identify pipe types and sizes.
- Practice safe residential plumbing procedures.
- Demonstrate proper installation of clean water lines and wastewater lines.

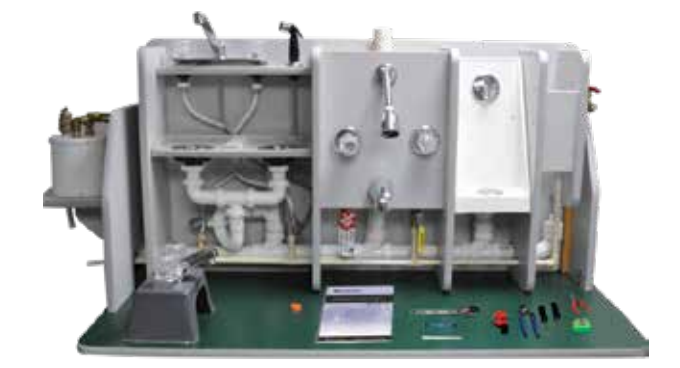

## DEPCO Module Includes:

Student Activity Guide, DEPCO Residential Plumbing Workcenter, DEPCO Student Plumbing Panel, Residential Plumbing Component Kit, Residential Plumbing Tool Kit

## Activity Titles

- 1. Introduction
- 2. Service Entrance, Ground Rod, and Service Panel
- 3. Circuit Breakers and Junction Boxes
- 4. Convenience Outlet
- 5. Ceiling Lights and Wall Switch
- 6. Wiring a Second Junction Box
- 7. 220-Volt Outlet
- 8. Wiring a Doorbell
- 9. Wiring a Three-Way Switch
- 10. Post-Test and Wrap-Up
- 11. Bonus Activities
- 12. Challenge
- 13. Open-Ended Challenge
- 14. Careers
- 15. Internet

## Skills

- Wire a light switch and a convenience outlet.
- Install a doorbell.
- Properly wire electrical components.
- Diagram the wiring in a home.
- Ground wiring in a home.

## TM9700 Residential Wiring

## Knowledge

- Identify different kinds of electrical components.
- Demonstrate proper mounting of electrical components.
- Demonstrate safe residential wiring procedures.
- Demonstrate proper installation of an electrical panel.

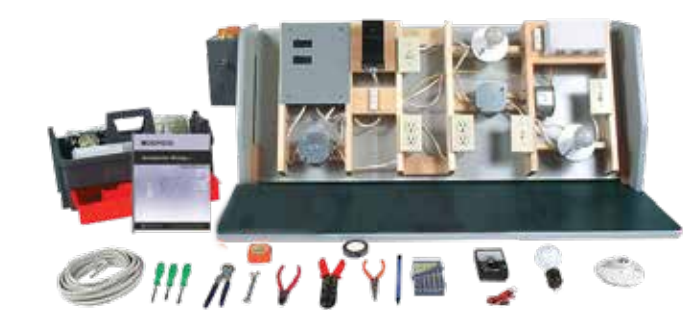

## DEPCO Module Includes:

Student Activity Guide, DEPCO Residential Wiring Workcenter, DEPCO Student Wiring Panel, Pre-Cut Wiring Kit, Instructor Wiring Supply Packet, Electrical Tool Kit, Residential Wiring Component Kit

## Robotics Engineering MP2602

## Activity Titles

- 1. Introduction
- 2. SOLIDWORKS
- 3. SOLIDWORKS Assembly
- 4. Drive Train
- 5. Construct the Chassis
- 6. Introduction to Pneumatics
- 7. Pneumatics
- 8. Add the Controller Components
- 9. Robot Operation
- 10. Post-Test and Wrap-Up
- 11. Bonus Activities
- 12. Challenge
- 13. Open-Ended Challenge
- 14. Careers
- 15. Internet

## Skills

- Construct a robot.
- Read, interpret, and construct CAD drawings.
- Test robotic mechanisms.
- Develop problem-solving skills.

## Knowledge

- Identify common components of pneumatic systems.
- Explain engineering design principles.
- Explain radio control system usage.
- Describe robotic components and usage.
- Demonstrate knowledge of physics.
- Explain electronic wiring and implementation.

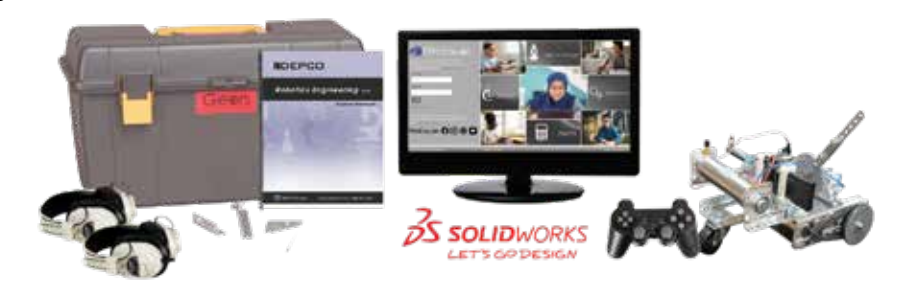

## DEPCO Unit Includes:

Student Workbook, Instructor's Manual, Installation CD, SOLIDWORKS® Software, Gears IDS kit, Headphones (2)

Computer is required and sold separately.

## Rocketry & Space MP8406

## Activity Titles

- 1. Introduction
- 2. Newton's Law
- 3. Single Stage Design
- 4. Two Stage Design
- 5. Design Your Rocket
- 6. Rocket Controls
- 7. Preflight Activities
- 8. Rocket Assembly
- 9. RockSim Software
- 10. Post-Test and Wrap-Up
- 11. Bonus Activities
- 12. Challenge
- 13. Open-Ended Challenge
- 14. Careers
- 15. Internet

26

## Skills

- Measure distances, lengths, and dimensions.
- Construct a rocket.
- Read and interpret drawings and plans.
- Compute average distances traveled by a rocket.

## Knowledge

- Identify common parts and features of rockets.
- Describe Newton's Laws of Motion.
- Explain the effect of center of mass and center of pressure on rocket flight.
- Identify factors in rocket performance.

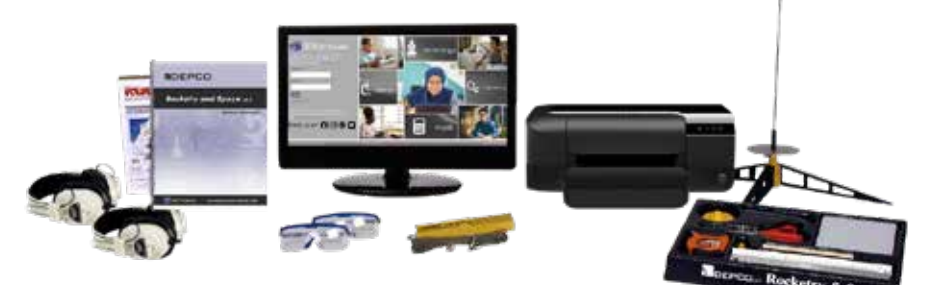

## DEPCO Unit Includes:

Student Workbook, Instructor's Manual, Installation CD, Rocket Launch Controller, Rocket Launch Pad, Tape Measure - 25 ft, Safety Glasses (2), Cutting Board, Rocket Builders Marking Guide, Fin Placement Disc, Organizer Tray, Rocket Simulation Software, Headphones (2), Rocketry and Space Supply Kit for 24 Students

Computer, printer, and supplies are required and sold separately.

## MP2002 MP2002 And the state of the state of the SOLIDWORKS®

## Activity Titles

- 1. Introduction
- 2. Constraints and Dimensioning
- 3. Create Solids
- 4. 2-D Drawing
- 5. Multiple Extrusions
- 6. Advanced Sketching
- 7. Pattern Sketch Geometry
- 8. Create Parts
- 9. Assembly and Animation
- 10. Post-Test and Wrap-Up
- 11. Bonus Activities
- 12. Challenge
- 13. Open-Ended Challenge
- 14. Careers
- 15. Internet

## Skills

- Create sketches and solid models.
- Assemble components.
- Convert from 2-D to 3-D.
- Create an animation of an assembly.
- Apply dimensions and annotations.

## Knowledge

- Demonstrate basic knowledge of SOLIDWORKS®.
- Describe design principles.
- Discuss how SOLIDWORKS® is used in industry.

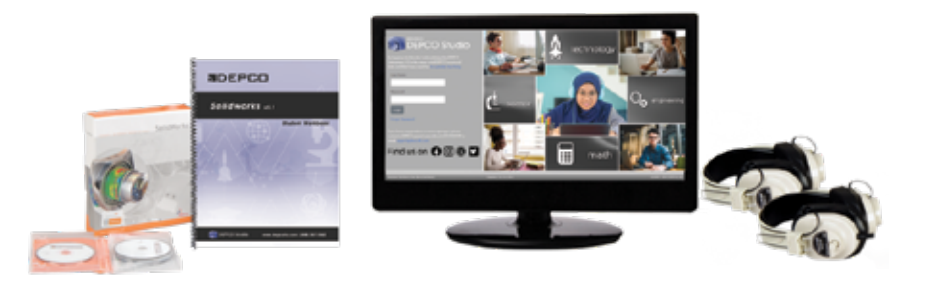

## DEPCO Unit Includes:

Student Workbook, Instructor's Manual, Installation CD, SOLIDWORKS® Education Edition Software, Headphones (2)

Computer is required and sold separately.

## Activity Titles

- 1. Introduction
- 2. Mass, Gravity, Weight, and Density
- 3. Work, Potential Energy, and Kinetic Energy
- 4. Trebuchet Construction
- 5. Engineering Models
- 6. Trebuchet Mechanics
- 7. Engineering Design
- 8. Analyzing the Trebuchet I
- 9. Analyzing the Trebuchet II
- 10. Post-Test and Wrap-Up
- 11. Bonus Activities
- 12. Challenge
- 13. Open-Ended Challenge
- 14. Careers
- 15. Internet

## Skills

- Explain how mass, weight, and density are measured.
- Explain engineering design formulas.
- Build the trebuchet.

## MP1722 MP1722 And Southern Metally Trebuchet

## Knowledge

- Determine if the axle can handle the load from the trebuchet system.
- Define potential and kinetic energy.
- Use formulas to determine the performance of trebuchet models.

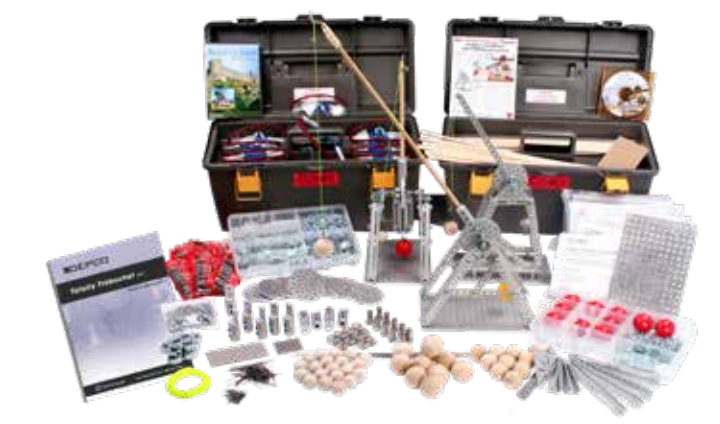

## DEPCO Unit Includes:

Student Workbook, Instructor's Manual, Installation CD, Construction Manual, Trebuchet Kit, Toolbox, SOLIDWORKS® Education Edition Software, Hardware Kit, Safety Glasses

Additional kits available in quantities of five and ten (picture shows ten kits).

## Vinyl Sign Making Machinese State MP6605

## Activity Titles

- 1. Introduction
- 2. Sign Design
- 3. The Sign Business
- 4. The Product
- 5. The Entrepreneur
- 6. The Market
- 7. Financing the Business
- 8. Managing the Business
- 9. Successful Business
- 10. Post-Test and Wrap-Up
- 11. Bonus Activities
- 12. Challenge
- 13. Open-Ended Challenge
- 14. Careers
- 15. Internet

## Skills

- Create an original, responsive web page.
- Add text and images to HTML documents.
- Demonstrate the use of media queries.
- Calculate AdRank and actual cost-per-click.

## Knowledge

- Discuss the role of signs in our society.
- Explain basic elements of design.
- Explain the entrepreneurial aspects of a sign shop.
- Discuss the cost of materials.

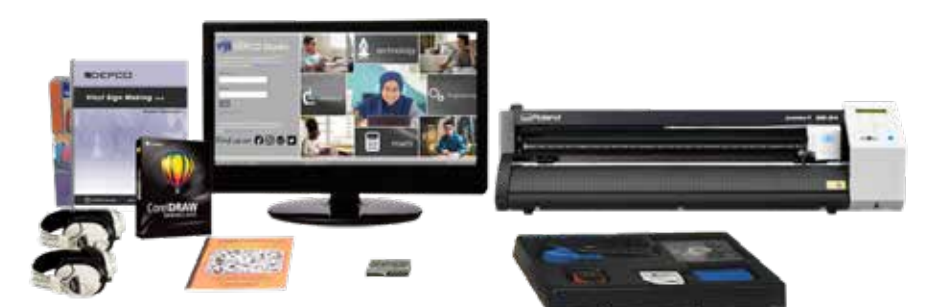

## DEPCO Unit Includes:

Student Workbook, Instructor's Manual, Installation CD, CorelDRAW Software, Vinyl Sign Making Tools, Organizer Storage Tray, Vinyl Sign Artwork CD, Headphones (2), Vinyl Sign Making Supply Kit for 24 Students, Roland CAMM-1 GS2-24 Desktop Vinyl Cutter, Roland CutStudio Software.

Computer and supplies are required and sold separately.

## Web Page Design MP1806

## Activity Titles

- 1. Introduction
- 2. The Design Process
- 3. HTML5
- 4. CSS
- 5. Web Content
- 6. Responsive Web Design
- 7. CSS3 Properties
- 8. Search Engine Optimization
- 9. Email Marketing
- 10. Post-Test and Wrap-Up
- 11. Bonus Activities
- 12. Challenge
- 13. Open-Ended Challenge
- 14. Careers
- 15. Internet

28

## Skills

- Complete site setup for an HTML file.
- Complete setup for a CSS file.
- Create designs that encompass color schemes.
- Use graphical placement ideas to create a web page.

## Knowledge

- Explain the use of web analytics.
- Explain the HTML5 basic file structure.
- Discuss the importance of responsive web design.

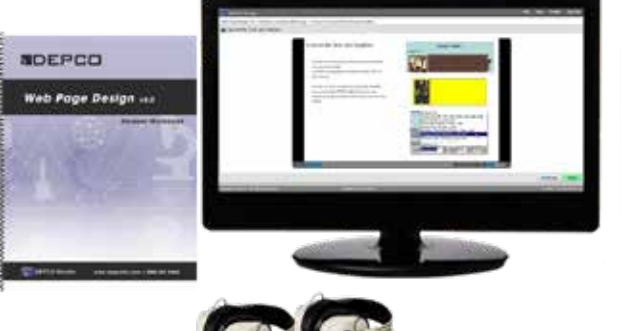

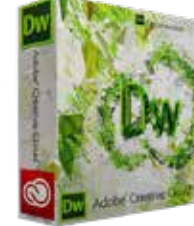

## DEPCO Unit Includes:

Student Workbook, Instructor's Manual, Installation CD, Headphones (2)

Adobe Dreamweaver software is not included. Computer is required and sold separately.

## Health Science

## Career Pathways

The Health Science Career Pathways Program is a series of 14 units of study designed to specifically address the National Health Care Skill Standards and the States' Career Clusters Initiative.

Each Career Pathway Unit (CPU) offers over 15 hours of content and hands-on, skill-building activities. Lessons and computer-based assessments are presented with a simple multimedia interface. All necessary equipment, materials, consumable supplies, software, and tools are included.

## The Cart

Each Health Science CPU includes a Skills Cart™ that provides a portable workspace and storage for all of the tools, equipment, and supplies required to complete the courseware's hands-on activities. These rugged units can be stored until needed or placed in dedicated stations within a health science lab.

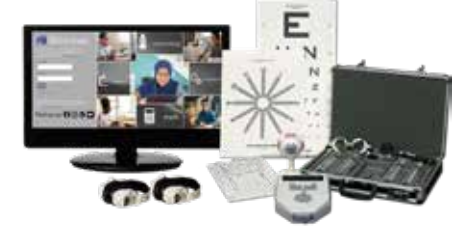

## **Career Pathway Units:**

- Biomedical Applications
- Cardiac Diagnostics
- Clinical Laboratory Science
- Complementary & Alternative Medicine
- Dental Practices
- First Aid & CPR
- Forensic Science
- Healthcare Data Management
- Imaging Diagnostics
- Ophthalmology
- Pathogens & Disease
- Pharmacology

motivation

- Sports Medicine environment
- Veterinary Science

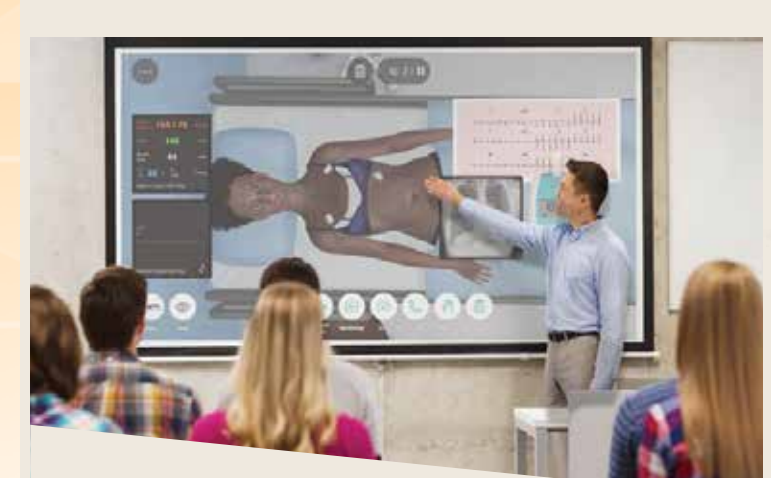

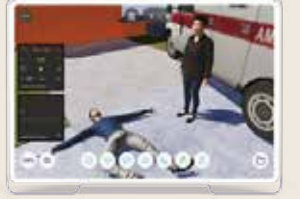

**BODY INTERACT VIRTUAL PATIENTS** 

bodyinteract.com

## **Virtual Patients** Simulation

Solve scenarios in the classroom or assign them to students as homework Ready for in-person, online, and hybrid learning

Accessible on laptops, tablets, and mobile devices

Online training and guidance for teachers Available in 8 languages

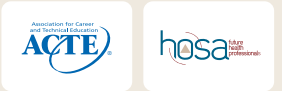

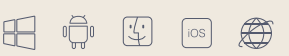

## Take your classes **to the next level**

Foster a digital game-based learning environment

Capture students' attention and motivation

Promote effective teamwork and communication

Apply theoretical knowledge in practice through life-like scenarios

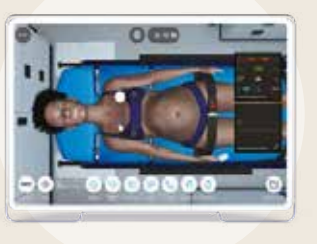

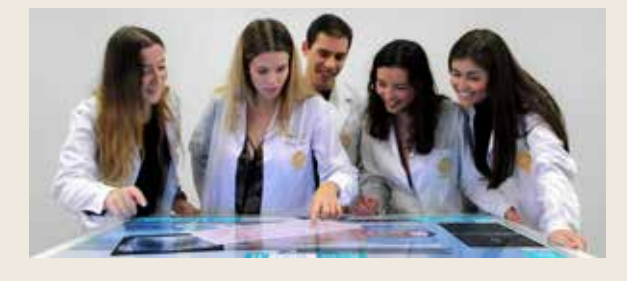

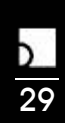

## Curriculum Index

## A

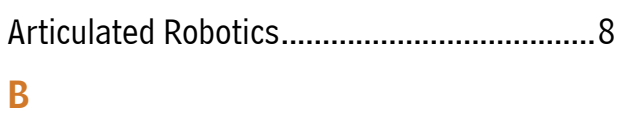

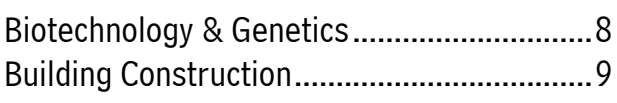

## C

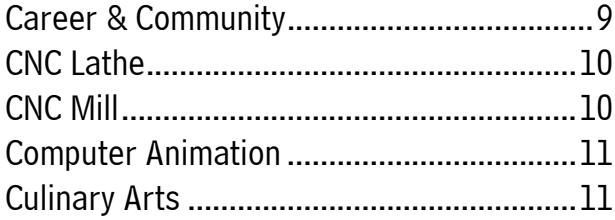

## D

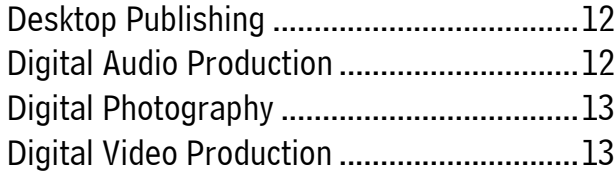

## E

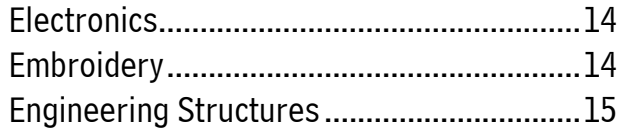

## F

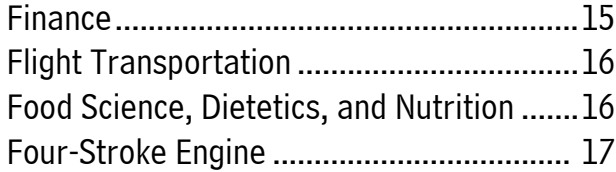

## G

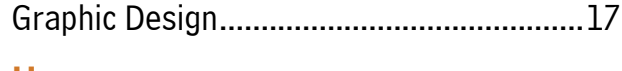

## H

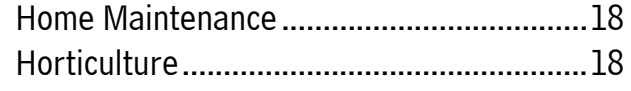

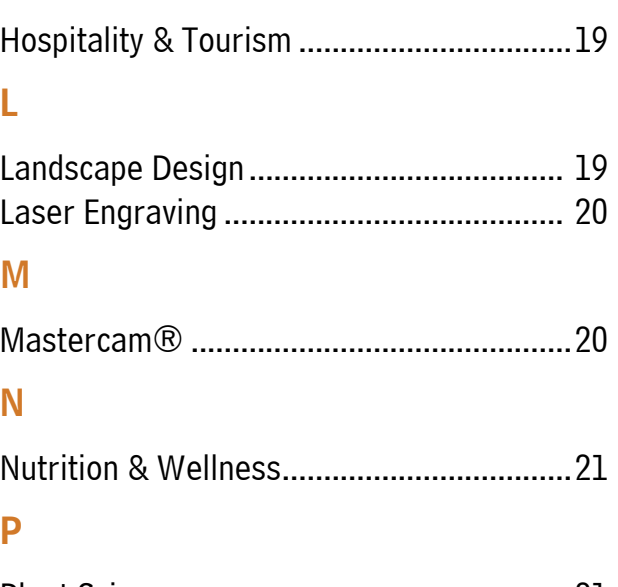

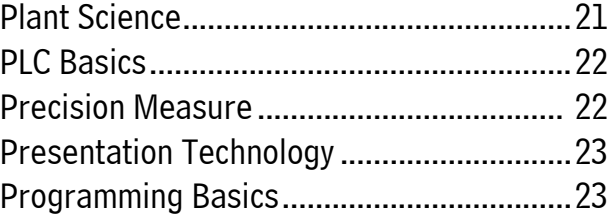

## R

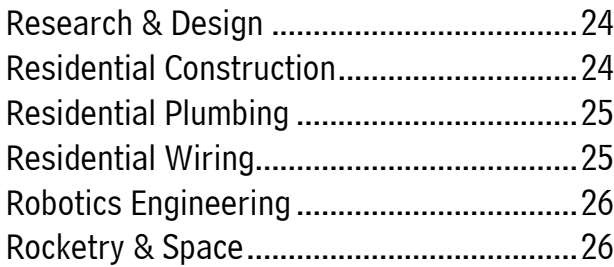

## S

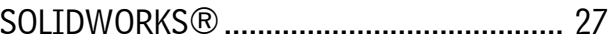

## T

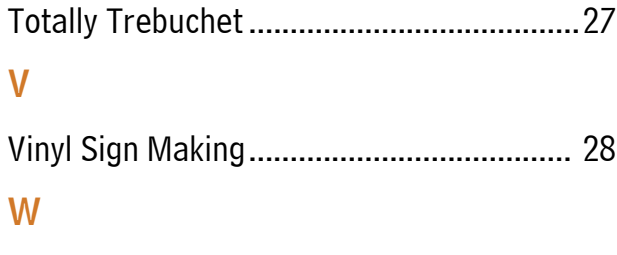

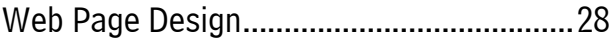

## Gears Educational Systems

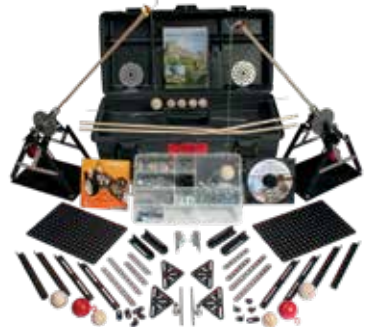

## **Trebuchet Kit**

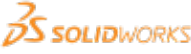

The Gears Trebuchet is a STEM-based program that provides an organized structure in which students acquire engineering skills and competencies through the design, construction, refinement, and competitive use of a model trebuchet. Students will use the discoveries of Pythagoras, Galileo, and Newton to help them build their trebuchets. Students will also use SOLIDWORKS to model and test their designs.

## **Gears IDS/ Trebuchet Combo Kit**

Includes hardware to build Gears IDS or Trebuchet

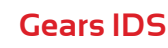

The Gears Invention & Design System (IDS) is more than a robust mechanical platform for classroom and outdoor robotics; it can be used to demonstrate physical science and pre-engineering principles as well as various math concepts. Students learn about computer aided design (CAD) by creating models in SOLIDWORKS and then using the Gears IDS to test and build the model. While using this platform, students learn about the science behind how mobile robotics work as well as the history of technological achievement.

**SOLIDWORKS** 

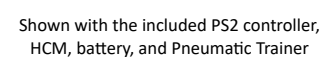

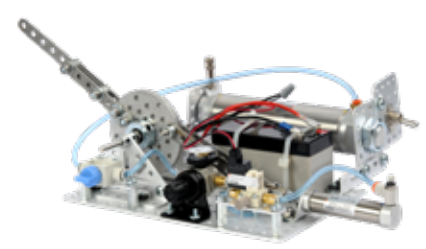

## **Gears Pneumatic Trainer**

The Gears Pneumatic Trainer teaches students the history of science and technology as well as various pneumatic, science, engineering, and design principles. This trainer includes a linear actuator, regulator, solenoid, and air reservoir as well as various switches and structural components. The Gears Pneumatics Trainer can be used to introduce or reinforce concepts related to fluid power, mechanical linkages, volume, area, force, pressure, Boyle's Law, Charles' Law, The Ideal Gas Law, and basic algebraic manipulations. Students can easily convert the completed trainer to an air-powered catapult that can be used in an engineering challenge.

## **Heavy Metal Chassis (HMC) Lite**

The Gears HMC Lite is an easy-to-assemble, belt-driven platform made of the same rugged materials from which the Gears HMC is composed. The HMC Lite is ideal for task-oriented robot competitions, and its three wheels offer ultimate maneuverability. Because the HMC Lite is an open platform, students can easily integrate various sensors and accessories as well as their own controllers, such as Standard RC, Spektrum, VEX, NXT, BASIC Stamp, C Stamp, and the XIPMod Robot Control System.

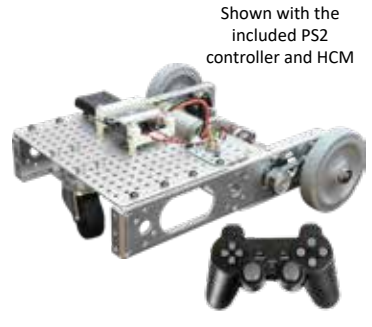

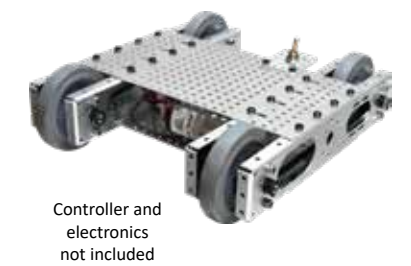

## **Heavy Metal Chassis (HMC)**

The Gears Heavy Metal Chassis (HMC) is the toughest educational robot chassis and it is ideal for start-up engineering education classrooms as well as mature robotics programs. The HMC is offered in a standard chain drive or belt drive, both of which are made with rugged, industrial-strength components. This platform is quick and easy to construct, and it integrates easily with existing construction kits and control systems, including LEGO®, NXT, VEX, and Parallax, as well as sensors and other accessories. Controller and

## **Gears Combat Robot**

The Gears Combat Robot is created using a base HMC belt-driven platform, and is one of the toughest robots on the market. This platform is made with rugged, industrial-strength components and is quick and easy to construct. Students can integrate their own control systems as well as sensors and other accessories, which makes it ideal for robotics competitions. The Combat Robot weighs less than 10 pounds and is also capable of withstanding 200 lbs of standing weight.

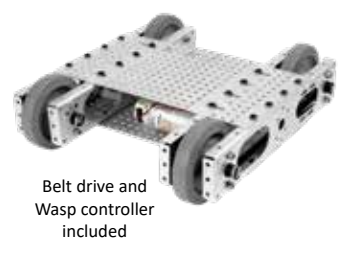

## Gears Educational Systems

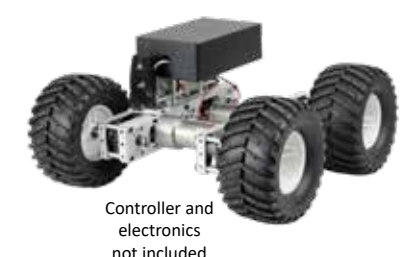

## **Heavy Metal Articulating Chassis (HMAC)**

The Heavy Metal Articulating Chassis (HMAC) employs a chain drive system. The large wheels and articulating chassis make it ideal for outdoor activities. Total construction time for two students is 1-1/2 to 2 hours.

## **Surface Mobility Platform (SMP)**

The Gears Surface Mobility Platform (SMP) is a research-quality platform made of industrial-grade components, which allow for heavier payloads in off-road environments. The chassis of this platform is scalable and easily customizable for mission-specific configurations. Not only is the SMP ideal for search and rescue experimentation, environmental research, surveillance, and simulated responder activities, but it can also be used in educational programs that integrate robotic technologies such as sensors, GPS, alternative energy systems, and autonomous control.

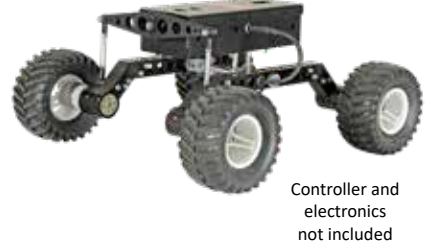

The Gears EdS™ products and curriculum emphasize many STEM initiatives and topics in the classroom, including:

## Mechanical & Electrical Engineering

- Schematics
- Circuitry
- Theory of Operation

## **Mathematics**

- Gear Ratios
- Quadratic Equations
- Trigonometry Right Angles

## **Technology**

- Pneumatics
- Motor Controls
- Radio Control

## **Manufacturing**

- Custom Manufacturing Process
- Fabrication Concepts
- Tolerance & Quality Control
- Engineering Notebooks

## **Design**

- Computer Aided Design
- Dimensioning
- Assemblies

32

## **Physics**

- Bernoulli's Principle
- Material Types and Density
- Newton's Laws of Motion

## Mobile Robotics

- Chassis
- Drive Train Systems
- Motors
- Drive Assemblies
- Batteries
- Controllers

## Brain and Sensors Package

Allow students to explore the exciting world of robotics and programming by using DEPCO's "Brain and Sensors" package. Package includes Gears EdS compatible Raspberry Pi, motor controller, and distance/proximity sensors.

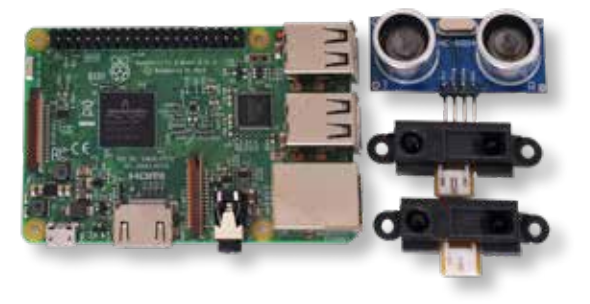

## Furniture and Flooring

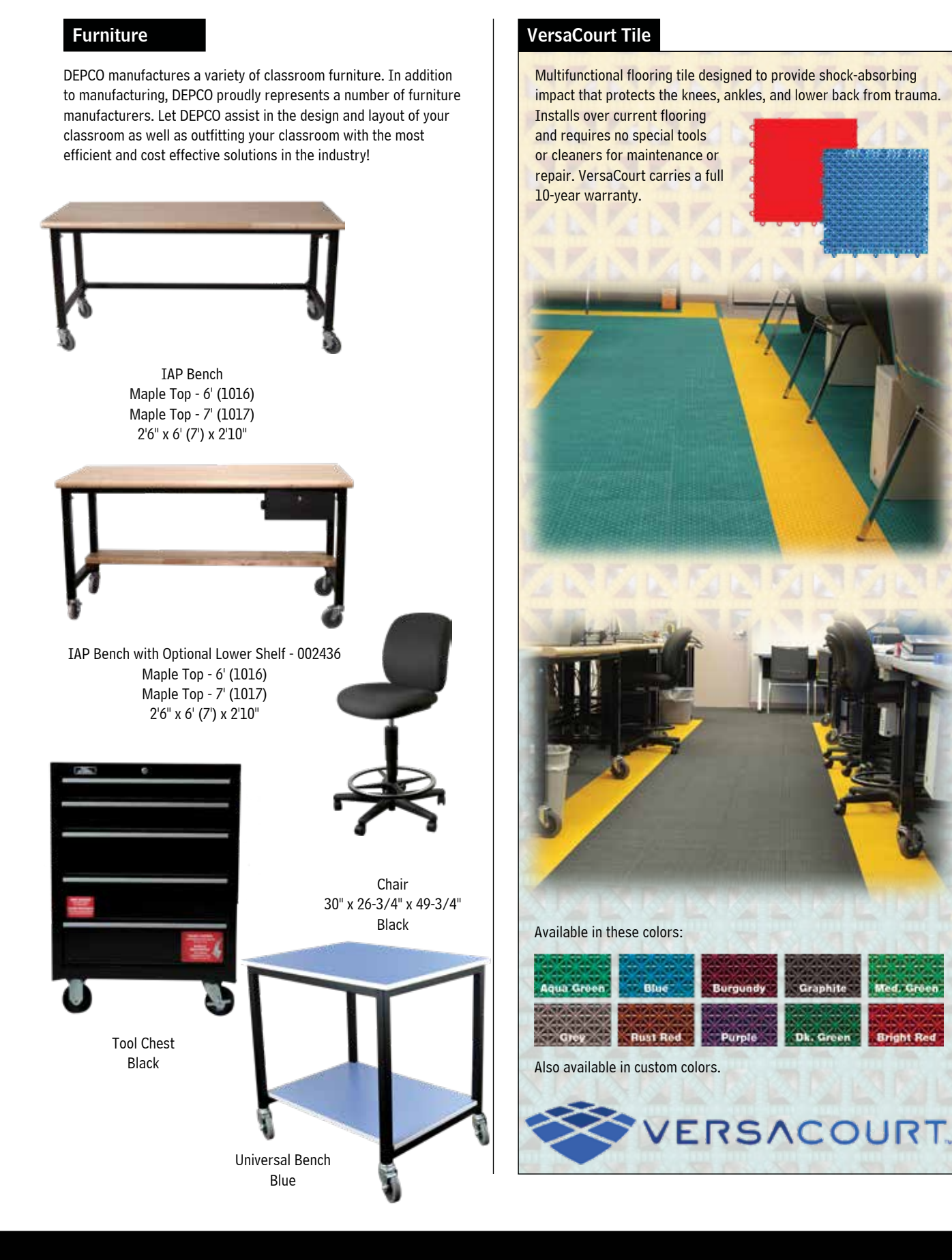

 $\mathsf{b}$ 33

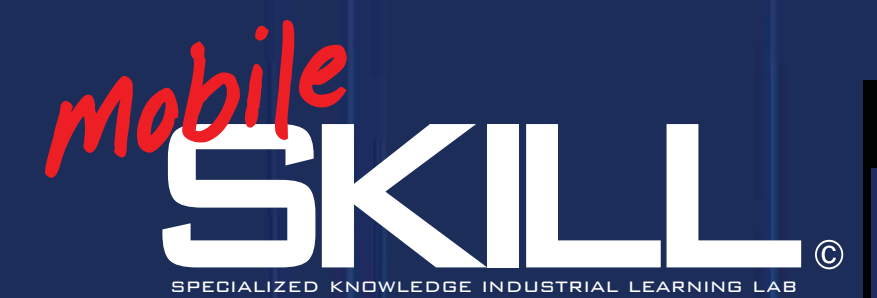

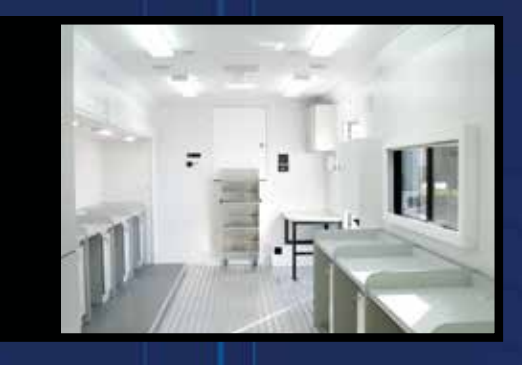

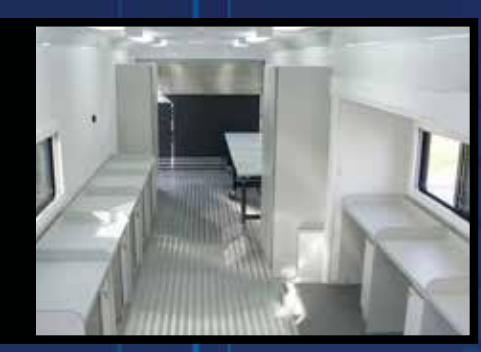

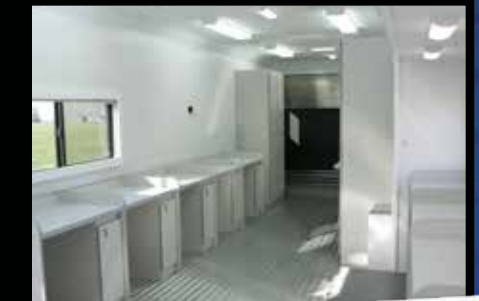

## **science | technology | engineering | math**

## Fully Customizable Mobile Training Labs

## **Standard Options (Subject to Change)**

- Fluorescent lights with diffusers
- Rivetless smooth exterior
- 110 V Switches
- 110 V Interior receptacles
- 50 A breaker box with lifeline
- Generator, 7 kW diesel
- White vinyl walls and ceiling
- 20 A Wall receptacle
- 110 V Converter PC 30/30 A 110 V to 12 V
- Ducted air conditioners with heat strip
- Fully networked with CAT6 cabling and wall **jacks**
- Electric leveling jacks

## **Available Options**

- VersaCourt indoor tile floor
- Air compressor with supply lines and quick connects
- Network hub and wireless network setup
- Full wrap custom vinyl graphics
- Custom framed posters
- Mini refrigerator
- Awning
- Aluminum plank flooring
- Power glide outs
- Handicap accessible doors
- Adjustable ceiling projector mount with VGA cable

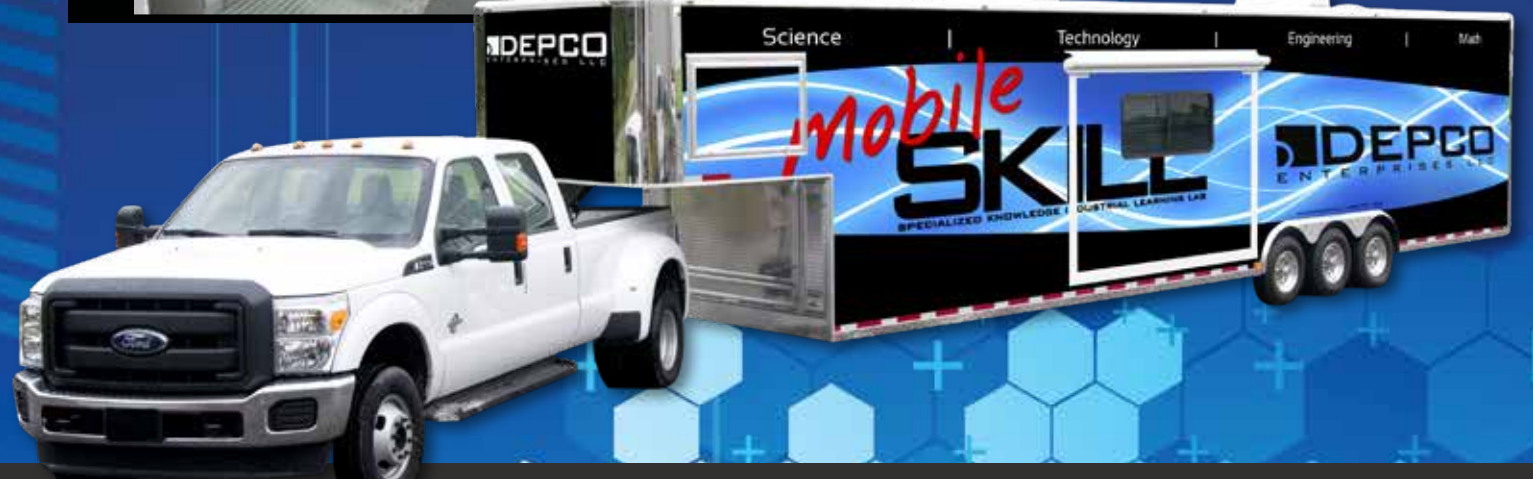

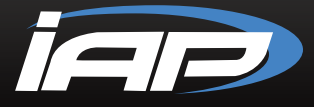

## Additional Products

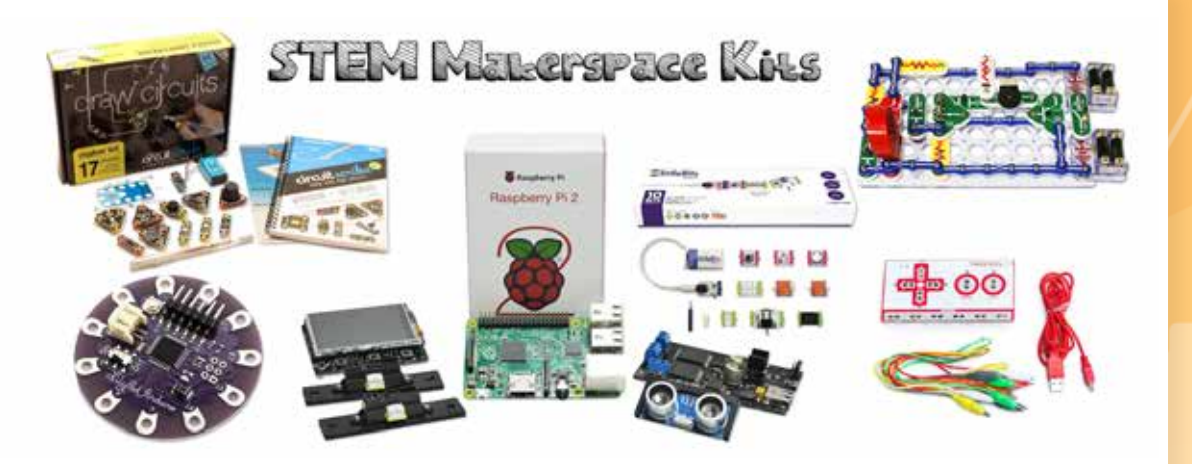

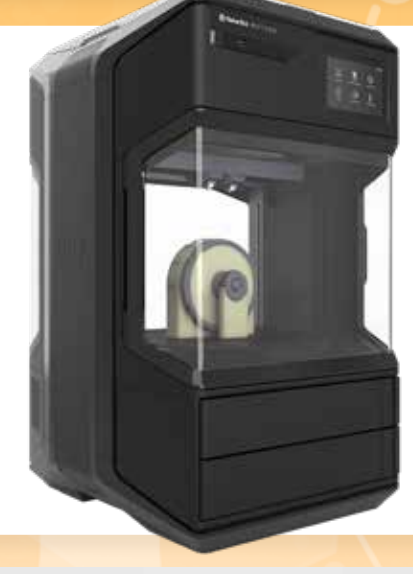

## **MakerBot**

MakerBot 3D printers are affordable fabrication tools, compact enough to sit on any desktop and allow anyone at any skill level to become producers, inventors, and artists.

MakerBot METHOD (shown) was developed from the ground up leveraging industry-leading Stratasys<sup>®</sup> patents including a heated build chamber, precision dissolvable supports, and dry-sealed material bays. The MakerBot METHOD bridges the gap between industrial and desktop 3D printing.

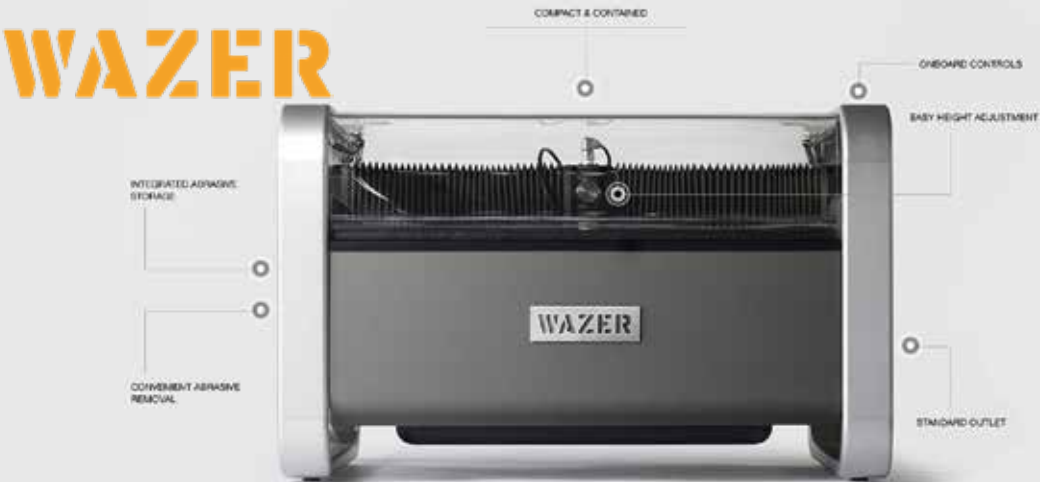

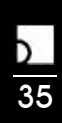

## Preparing for Technical Careers in High-Growth IndustriesIEIE

DEPCO's Industrial Automation and Pre-Engineering (IAP) program is a skill-based, hands-on, interactive learning system that promotes STEM learning. This program uses equipment and software that is standard in today's industries. IAP provides students with not only the basics, but also the advanced knowledge and troubleshooting skills needed to have the competitive edge in today's job market. This innovative program is designed as an advanced industrial automation and pre-engineering program ideal for secondary and post-secondary schools.

Using the Mechatronics Principle, the IAP courseware was developed and designed to address national and international skill sets. The IAP program is comprised of Industrial Training Centers (ITC). The lessons in each ITC are in a clear, defined format, which guides the student through challenging applications and projects. Science, technology, engineering, and math (STEM) are integrated into each instructional unit.

## Mechatronics Principle

**MECHATRONIC:** 

### **Instruction**

Each ITC includes multi-level courseware designed to develop industrial skills and automation integration. Each level includes instructional lessons using the DEPCO Studio Media Player delivery system and full-color Industrial Training Manuals.

### Level 1. Fundamentals

IAP level 1 introduces students to individual industrial automation and pre-engineering components, principles, and safety. Level 1 builds an important knowledge-base for future applications.

### Level 2. Applications and Troubleshooting

Using the knowledge gained in level 1, students proceed to the second level, incorporating advanced equipment and software into practical applications. Students demonstrate industrial troubleshooting skills and complete hands-on projects.

### **Skills**

IAP focuses on the development of academic knowledge, employability skills, and technical skills. As students progress through the courseware, the classroom instructor uses authentic assessment to subjectively evaluate the students' skill and proficiency.

**Featured Industrial Suppliers:** 

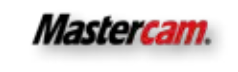

**Allen-Bradley** 

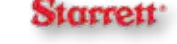

**SOLIDWORKS** 

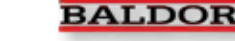

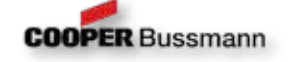

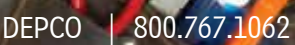

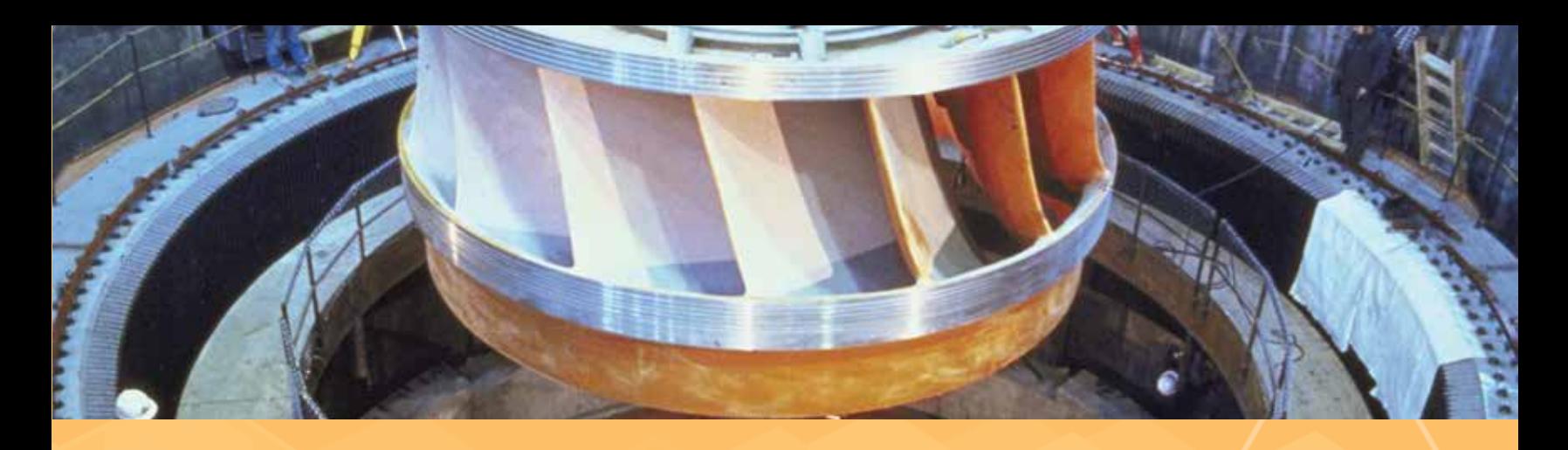

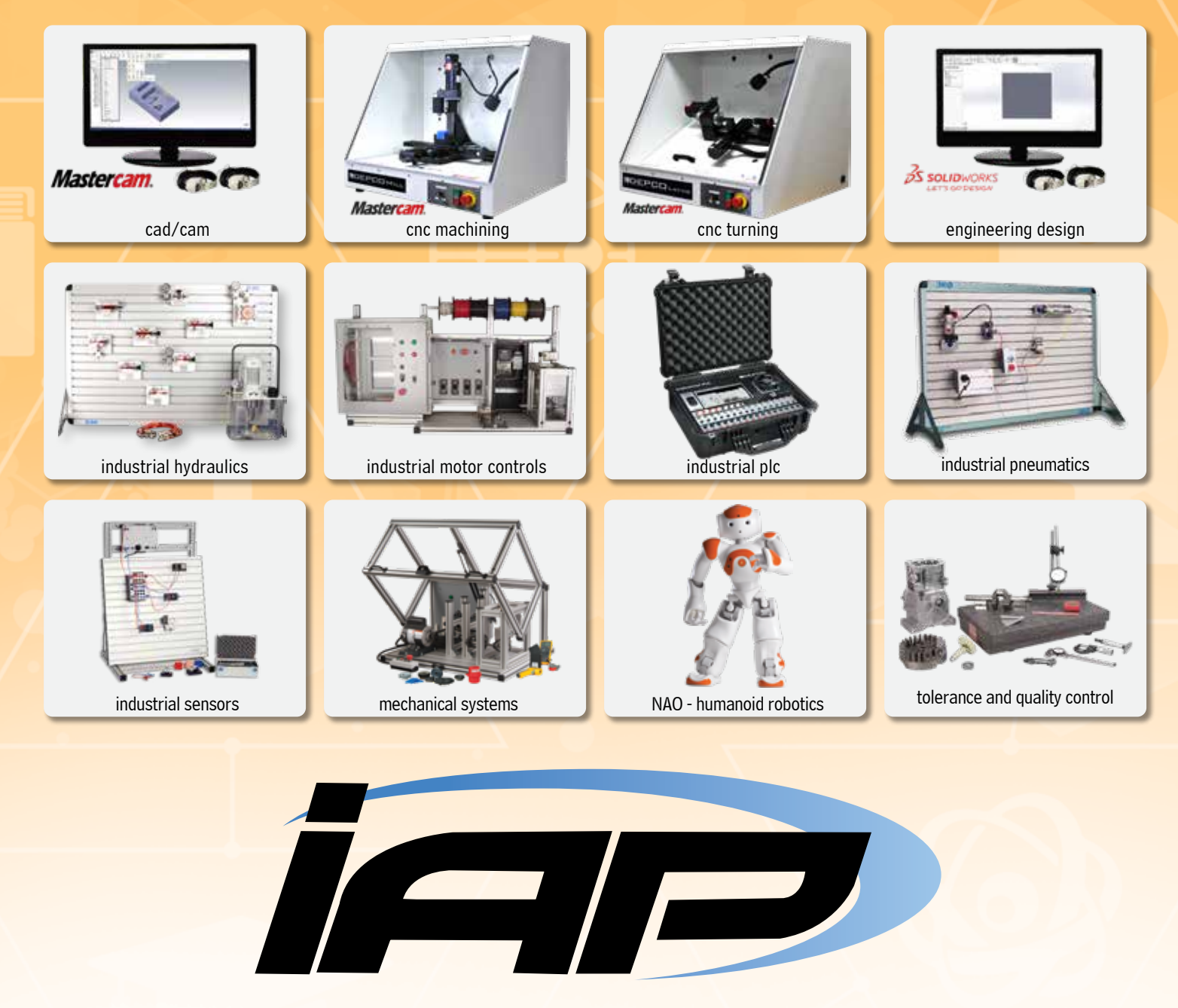

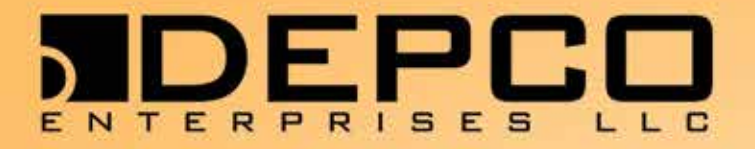

## **Industrial Automation & Pre-Engineering High Schools & Post-Secondary**

## **Health Science**

**Middle Schools, High Schools & Post-Secondary** 

## **Career Explorations**

**Middle Schools & High Schools** 

## **Robotics**

**Middle Schools, High Schools & Post-Secondary** 

Distributed by:

PO Box 178 | Pittsburg, KS 66762 | 800.767.1062 | sales@depcollc.com www.depcollc.com | www.healthscienceeducation.com | www.gearseds.com

**v24.0**